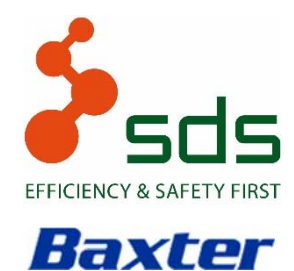

AMBIENTI A CONTAMINAZIONE CONTROLLATA

IRCCS\_ISTITUTO TUMORI - BARI

SDS N° 070318\_O DEL 16.03.2018

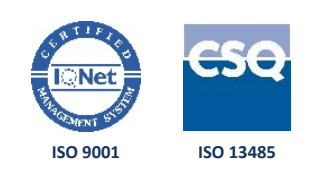

# PROTOCOLLO DI QUALIFICA OQ/PQ

# **OGGETTO**

# REPARTO PREPARAZIONE CHEMIOTERAPICI

# BAXTER S.p.A.

# presso

# IRCCS ISTITUTO TUMORI GIOVANNI PAOLO II VIA ORAZIO FLACCO, 65 - 70124 BARI

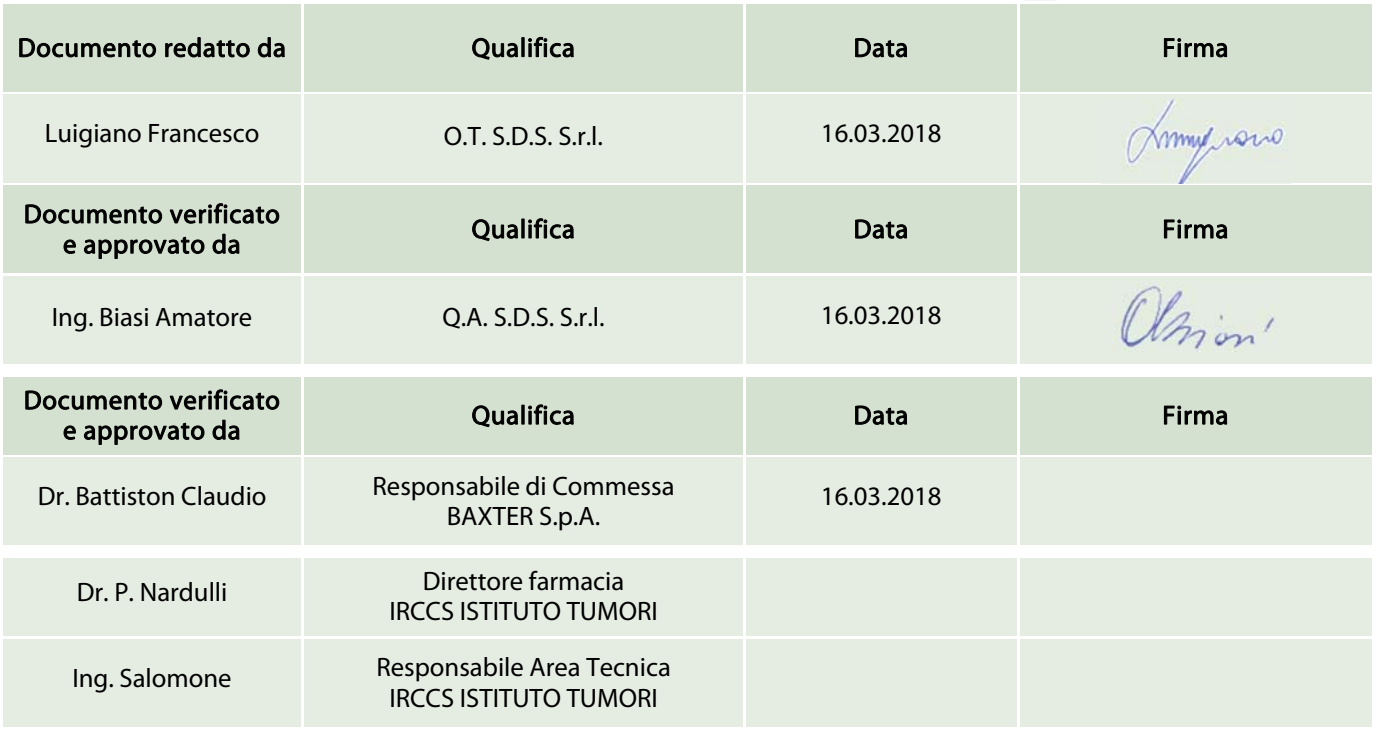

# S.D.S. S.r.l. – www.sdsconvalide.it

Via Ignazio Silone, 81 ‐ 24059 Urgnano (BG) – Tel. 035.4183179

Via Galvani, 9/G – 31027 Spresiano (TV) – Tel. 0422.720016

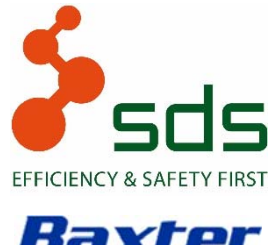

AMBIENTI A CONTAMINAZIONE CONTROLLATA

**IRCCS\_ISTITUTO TUMORI - BARI** 

SDS N° 070318\_O DEL 16.03.2018

**ISO 9001 ISO 13485** 

# Baxter

**INDICE** 

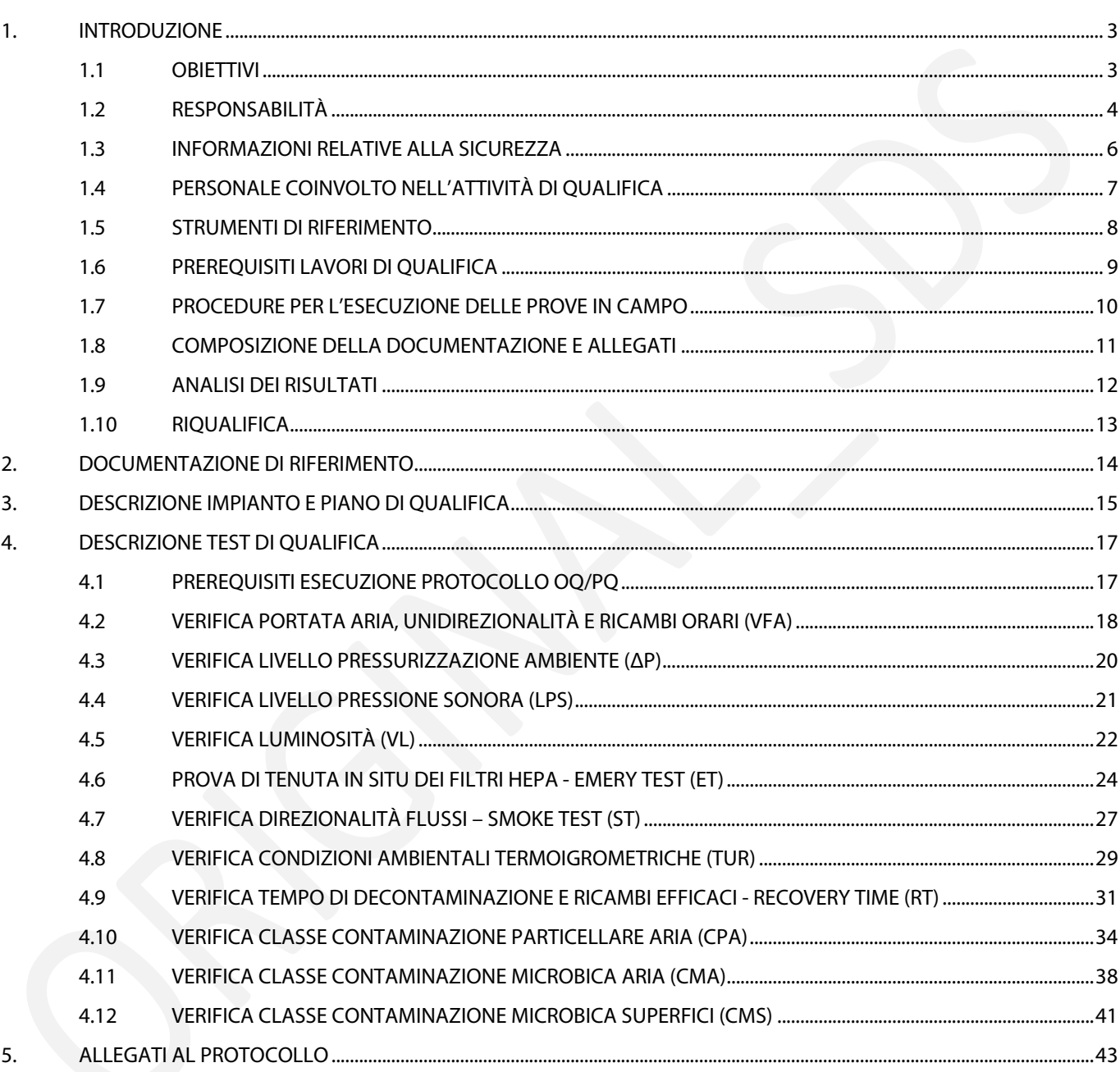

# SDS S.r.l. - www.sdsconvalide.it

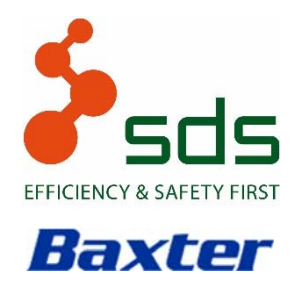

AMBIENTI A CONTAMINAZIONE CONTROLLATA IRCCS\_ISTITUTO TUMORI - BARI

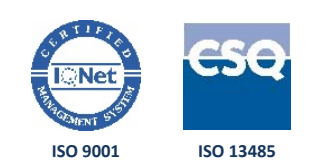

# SDS N° 070318\_O DEL 16.03.2018

# 1. INTRODUZIONE

#### 1.1 OBIETTIVI

Questo documento è stato redatto per la qualifica (OQ/PQ) degli ambienti ubicati presso IRCCS ISTITUTO TUMORI GIOVANNI PAOLO II di Bari:

<sup>n</sup> Reparto preparazione Chemioterapici.

I test devono dimostrare che i laboratori lavorino secondo le specifiche richieste da IRCCS ISTITUTO TUMORI.

Il presente documento contiene l'elenco dei controlli da effettuare.

Il presente protocollo deve essere accettato da Baxter S.p.A. e da IRCCS ISTITUTO TUMORI prima dell'inizio lavori.

### SDS S.r.l. – www.sdsconvalide.it

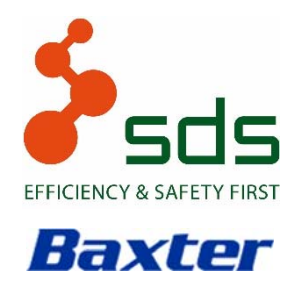

AMBIENTI A CONTAMINAZIONE CONTROLLATA IRCCS\_ISTITUTO TUMORI - BARI

**ISO 9001 ISO 13485**

# SDS N° 070318\_O DEL 16.03.2018

#### 1.2 RESPONSABILITÀ

- SDS S.r.l. è responsabile, attraverso le funzioni competenti, delle seguenti attività:
	- redigere il presente protocollo in base ai documenti forniti dal Cliente con la descrizione di tutte le verifiche e i test previsti;
	- coordinamento della revisione e dell'approvazione del Protocollo di Qualifica/riqualifica;
	- presentare l'elenco del personale tecnico coinvolto nelle attività di qualifica, per il quale si richiede l'accesso all'impianto oggetto di qualifica;
	- fornire materiale e strumenti idonei all'esecuzione delle prove di qualifica;
	- esecuzione dei test di verifica indicati nel documento di qualifica, con le metodologie ivi descritte;
	- eseguire le analisi microbiologiche previste dal presente protocollo;
	- gestire le eventuali deviazioni, se presenti, avvisando immediatamente il Cliente delle non conformità riscontrate; successivamente redigere il modulo delle deviazioni;
	- controllo dei risultati dei test di verifica in base ai dati rilevati e stesura del report di qualifica.

BAXTER S.p.A. è responsabile, attraverso le funzioni competenti, delle seguenti attività:

- verifica ed approvazione del presente protocollo;
- □ assistere alle attività in campo messe in atto da S.D.S. S.r.l.;
- □ approvazione finale del Report di Qualifica prodotto da S.D.S. S.r.l.

### SDS S.r.l. – www.sdsconvalide.it

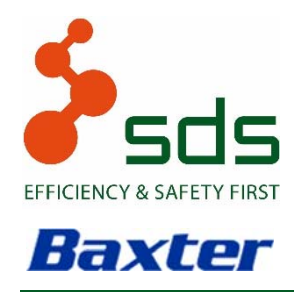

AMBIENTI A CONTAMINAZIONE CONTROLLATA

IRCCS\_ISTITUTO TUMORI - BARI

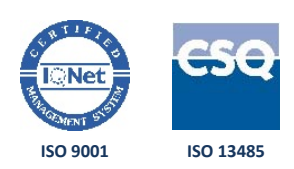

SDS N° 070318\_O DEL 16.03.2018

IRCCS ISTITUTO TUMORI è responsabile, attraverso le funzioni competenti, delle seguenti attività:

- fornire tutta la documentazione e assistenza necessarie alla redazione del presente Protocollo di Qualifica;
- verifica ed approvazione del presente protocollo;
- fornire al personale S.D.S. S.r.l. la necessaria autorizzazione agli impianti oggetto di qualifica;
- fornire il supporto necessario all'esecuzione dei test indicati nel presente Protocollo di Qualifica;
- □ assistere alle attività in campo messe in atto da S.D.S. S.r.l.;
- gestire, in collaborazione con il responsabile tecnico S.D.S. S.r.l., le eventuali deviazioni da apportare al sistema, dopo aver riscontrato e approvato le non conformità riscontrate;
- □ approvazione finale del Report di Qualifica prodotto da S.D.S. S.r.l.

# SDS S.r.l. – www.sdsconvalide.it

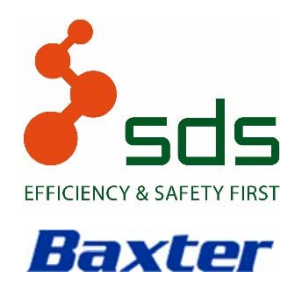

AMBIENTI A CONTAMINAZIONE CONTROLLATA

IRCCS\_ISTITUTO TUMORI - BARI

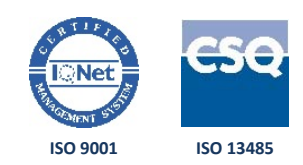

SDS N° 070318\_O DEL 16.03.2018

#### 1.3 INFORMAZIONI RELATIVE ALLA SICUREZZA

Tutte le persone coinvolte nell'attività di qualifica devono conoscere e osservare le norme relative alla sicurezza (procedure operative) stabilite da IRCCS ISTITUTO TUMORI.

Le precauzioni specifiche, l'equipaggiamento personale necessario e le misure da osservare nelle attività connesse a questo protocollo sono segnalate nella seguente tabella:

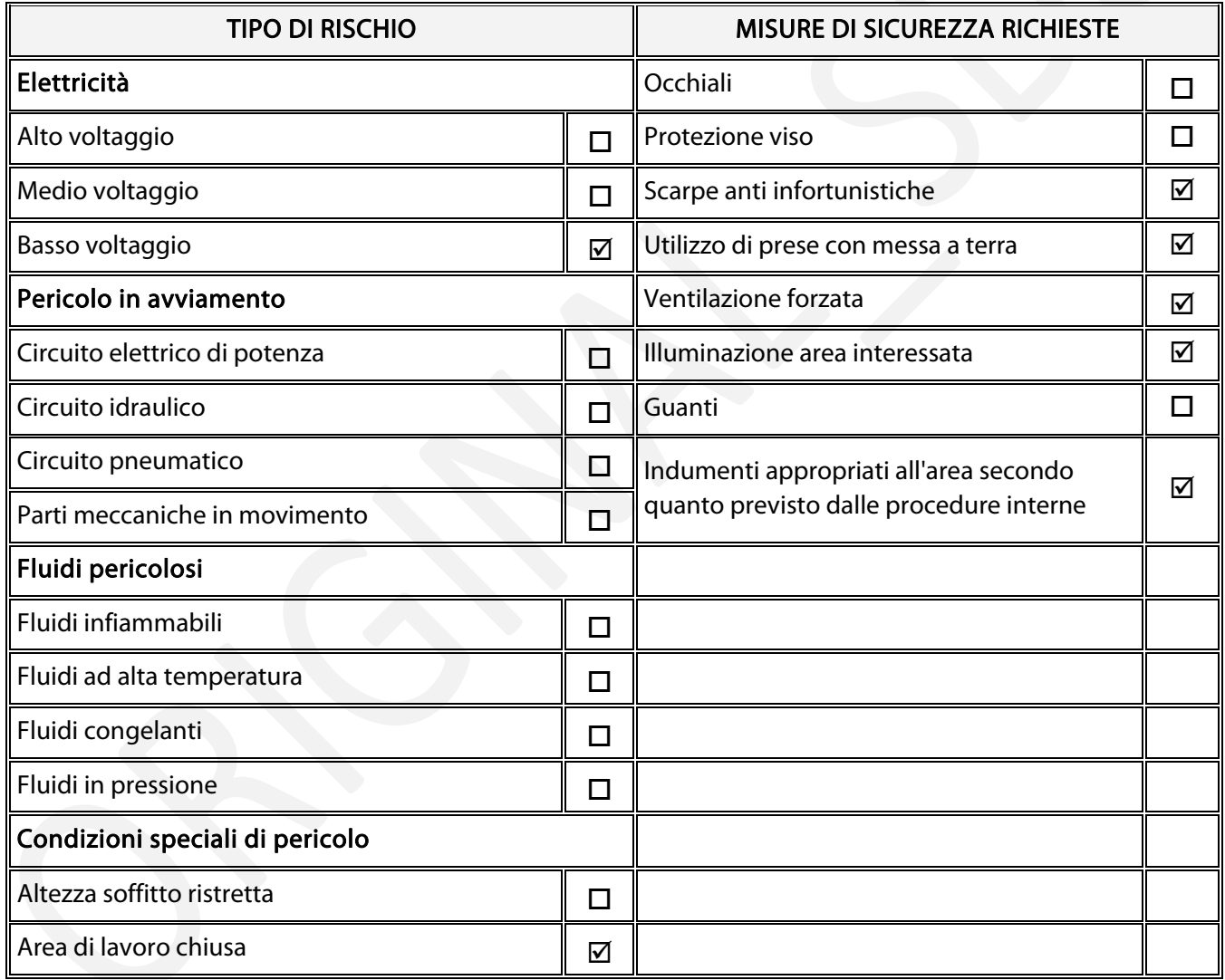

# SDS S.r.l. – www.sdsconvalide.it

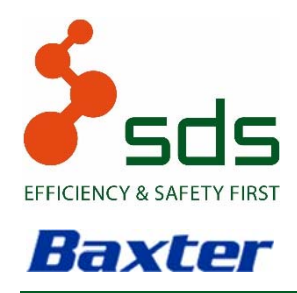

AMBIENTI A CONTAMINAZIONE CONTROLLATA

IRCCS\_ISTITUTO TUMORI - BARI

SDS N° 070318\_O DEL 16.03.2018

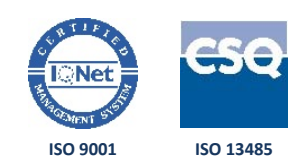

### 1.4 PERSONALE COINVOLTO NELL'ATTIVITÀ DI QUALIFICA

Di seguito vengono indicate le persone designate per l'esecuzione e l'approvazione dei test previsti nell'attività di qualifica:

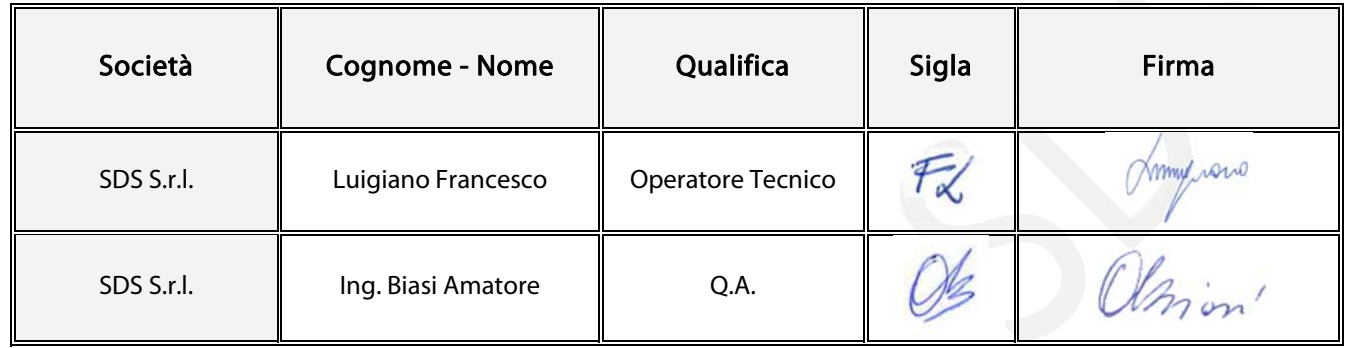

Tutto il personale SDS S.r.l. coinvolto nell'attività di qualifica è addestrato e professionalmente in grado di svolgere le mansioni previste dal presente protocollo.

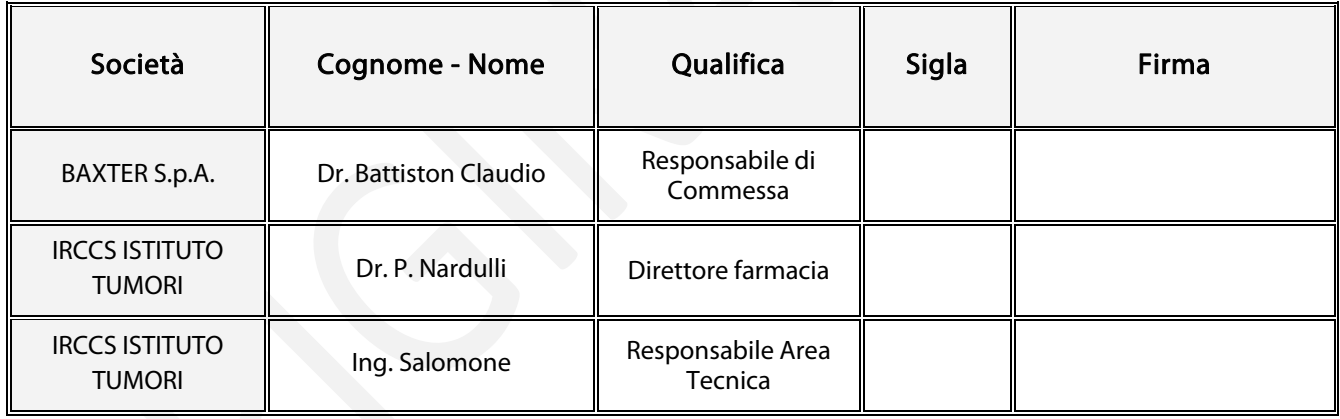

# SDS S.r.l. – www.sdsconvalide.it

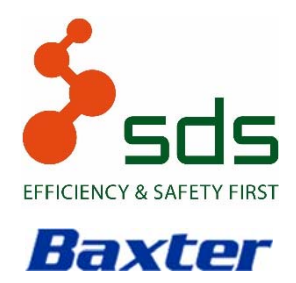

AMBIENTI A CONTAMINAZIONE CONTROLLATA

IRCCS\_ISTITUTO TUMORI - BARI

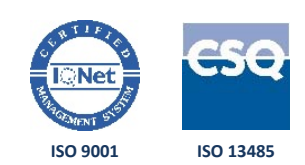

SDS N° 070318\_O DEL 16.03.2018

#### 1.5 STRUMENTI DI RIFERIMENTO

Per effettuare i test previsti, S.D.S. S.r.l. si avvale della strumentazione specificata nei paragrafi di descrizione dei singoli test.

Tale strumentazione, gestita in accordo al MdQ PS 6 "Dispositivi di monitoraggio e misurazione" è sottoposta a periodica taratura presso Centro ACCREDIA o equivalente.

Per l'effettuazione dei test previsti SDS S.r.l. si avvarrà di tutta la strumentazione necessaria e richiesta per il loro corretto svolgimento.

I certificati di taratura degli strumenti utilizzati per la presente qualifica sono raccolti nel modulo PLQ allegato al Report di Qualifica (validità annuale con una tolleranza di ± 30 giorni sulla data di scadenza della taratura, salvo per alcuni strumenti con scadenza oltre l'anno).

Tutta la strumentazione utilizzata da SDS S.r.l. nei test di qualifica è conforme a quanto richiesto dalle Normative Applicabili.

Tutti gli strumenti utilizzati nelle prove di qualifica sono di proprietà o in legittimo possesso di SDS S.r.l.

# SDS S.r.l. – www.sdsconvalide.it

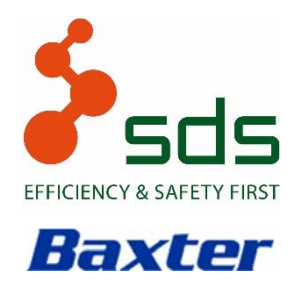

AMBIENTI A CONTAMINAZIONE CONTROLLATA

IRCCS\_ISTITUTO TUMORI - BARI

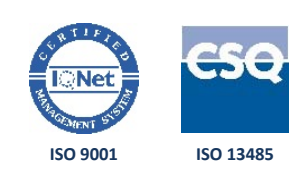

SDS N° 070318\_O DEL 16.03.2018

#### 1.6 PREREQUISITI LAVORI DI QUALIFICA

Per procedere con i test di qualifica è necessario:

- verificare che il presente protocollo sia correttamente recepito dal personale coinvolto nelle attività di qualifica
- verificare che il protocollo sia unico, originale e approvato da Baxter S.p.A. e da IRCCS ISTITUTO TUMORI
- verificare che sia siglato con timbro "ORIGINAL" e rilasciato con lettera di accompagnamento a Baxter S.p.A. e a IRCCS ISTITUTO TUMORI
- verificare che la strumentazione necessaria all'esecuzione dei test sia certificata, sottoposta a taratura e condizionata
- verificare che i materiali di consumo (carta stampanti, carica batterie) siano stati installati e controllati
- se applicabile, verificare che la Qualifica di Istallazione (IQ) sia stata effettuata con esito positivo, e che le eventuali deviazioni rilevate non compromettano il corretto svolgimento dei lavori previsti nel presente protocollo
- verificare che l'impianto oggetto della qualifica sia efficiente e disponibile per l'esecuzione dei test di qualifica previsti nel presente protocollo.

### Modulo di raccolta dati

I risultati della verifica sono riportati nel modulo "Prerequisiti Lavori Qualifica" PLQ.

### SDS S.r.l. – www.sdsconvalide.it

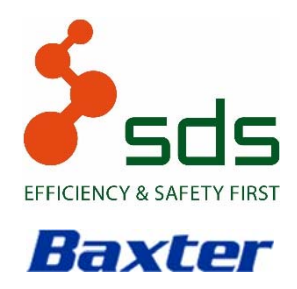

AMBIENTI A CONTAMINAZIONE CONTROLLATA

IRCCS\_ISTITUTO TUMORI - BARI

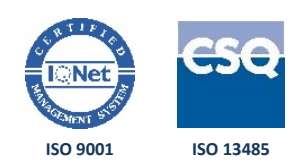

### SDS N° 070318\_O DEL 16.03.2018

### 1.7 PROCEDURE PER L'ESECUZIONE DELLE PROVE IN CAMPO

I soggetti responsabili delle prove, della raccolta dati e della documentazione devono in accordo alle seguenti modalità:

- verificare che i prerequisiti dei lavori di qualifica siano applicati correttamente (rif. §1.6);
- <sup>n</sup> verificare che le procedure dettate dal presente protocollo siano applicate correttamente;
- verificare che eventuali moduli compilati a mano dal tecnico esecutore vengano siglati con il timbro rosso "FIELD COPY" ("ORIGINAL" se compilati a pc);
- assicurarsi che i dati siano raccolti in maniera ordinata sugli appositi moduli;
- i dati grezzi (stampate) devono essere leggibili e si deve utilizzare solo inchiostro permanente. Per eventuali correzioni barrare con una barra obliqua, siglare e datare;
- a termine dei test redigere, con i dati raccolti sul campo, i moduli unici, dove i risultati ottenuti vengono confrontati con i criteri d'accettazione stabiliti;
- i moduli unici devono essere datati e firmati del tecnico S.D.S. S.r.l. esecutore della prova;
- i dati e le verifiche contenuti nei moduli verranno controfirmati dal responsabile S.D.S. S.r.l, per confermare l'accuratezza e la completezza dei dati stessi e il raggiungimento degli obiettivi dei test;
- verificare che la documentazione prodotta comprenda copia dei certificati di calibrazione e di conformità degli strumenti utilizzati.

### SDS S.r.l. – www.sdsconvalide.it

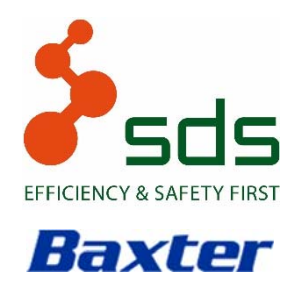

AMBIENTI A CONTAMINAZIONE CONTROLLATA

IRCCS\_ISTITUTO TUMORI - BARI

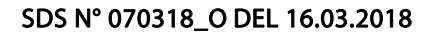

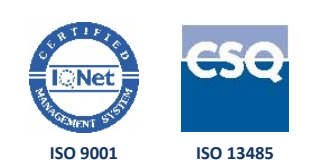

#### 1.8 COMPOSIZIONE DELLA DOCUMENTAZIONE E ALLEGATI

La documentazione di Qualifica comprende il presente Protocollo, il Report di Qualifica e i relativi allegati.

Nel report di qualifica (e più precisamente nel Modulo Unico) verranno riportati tutti i singoli risultati di ogni test eseguito in maniera ordinata e precisa e confrontati con i criteri d'accettazione stabiliti.

Nelle conclusioni del report si dovrà riportare ogni anomalia riscontrata e rispecchiare lo stato del sistema al momento dell'esecuzione delle verifiche.

Le non conformità riscontrate verranno riportate su appositi moduli (Modulo NC) di gestione sui quali verranno indicati per ogni non-conformità:

- il numero
- la descrizione
- l'impatto della Non Conformità sull'azione di qualifica
- le azioni correttive da intraprendere e quelle eventualmente già intraprese

Le informazioni contenute nella lista delle Non Conformità e nella tabella riassuntiva degli esiti dei test del Report di Qualifica, costituiscono la base per l'approvazione finale di quest'ultimo.

### SDS S.r.l. – www.sdsconvalide.it

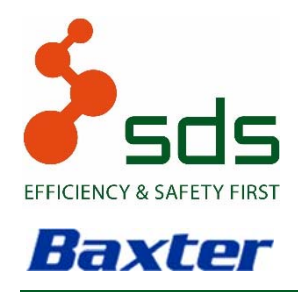

AMBIENTI A CONTAMINAZIONE CONTROLLATA IRCCS\_ISTITUTO TUMORI - BARI

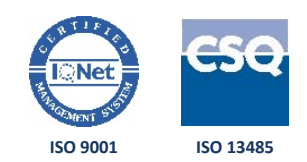

#### SDS N° 070318\_O DEL 16.03.2018

#### 1.9 ANALISI DEI RISULTATI

SDS S.r.l. è responsabile della verifica della completezza, dell'accuratezza e della validità tecnica del presente Protocollo di qualifica, del Report di Qualifica, degli allegati, dei Moduli Unici, dei Dati Grezzi, delle proprie Istruzioni Operative e di eventuali moduli compilati a mano.

IRCCS ISTITUTO TUMORI ha il compito di giudicare la conformità dei propri ambienti a contaminazione controllata alle specifiche richieste a seguito delle prove eseguite e dei risultati ottenuti e riportati successivamente nel report di qualifica dal personale SDS.

### SDS S.r.l. – www.sdsconvalide.it

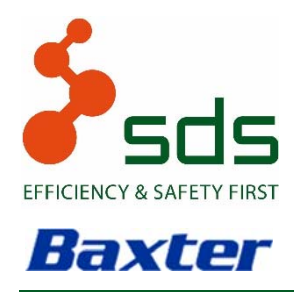

AMBIENTI A CONTAMINAZIONE CONTROLLATA IRCCS\_ISTITUTO TUMORI - BARI SDS N° 070318\_O DEL 16.03.2018

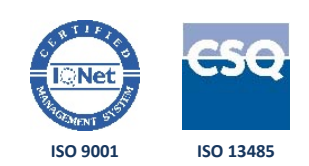

#### 1.10 RIQUALIFICA

Qualora l'impianto oggetto della qualifica non dovesse superare uno o più test si dovrà procedere, in collaborazione con Baxter S.p.A. e IRCCS ISTITUTO TUMORI come segue:

- avvisare immediatamente sul campo IRCCS ISTITUTO TUMORI per poter valutare insieme l'anomalia riscontrata, analizzando tutte le variabili che caratterizzano il test ed il relativo criterio di accettazione
- stesura modulo non conformità e, se necessario, apertura deviazione
- attuare le azioni correttive necessarie per la risoluzione della non conformità
- una volta attuata e approvata l'azione correttiva da parte di IRCCS ISTITUTO TUMORI ripetere la prova verificando la bontà delle azioni intraprese.

### SDS S.r.l. – www.sdsconvalide.it

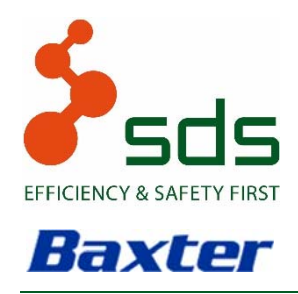

AMBIENTI A CONTAMINAZIONE CONTROLLATA

IRCCS\_ISTITUTO TUMORI - BARI

**ISO 9001 ISO 13485**

SDS N° 070318\_O DEL 16.03.2018

# 2. DOCUMENTAZIONE DI RIFERIMENTO

Per la stesura del presente protocollo, per l'esecuzione dei test previsti e per la valutazione della conformità dei risultati ottenuti, SDS S.r.l. utilizza come riferimento la seguente documentazione:

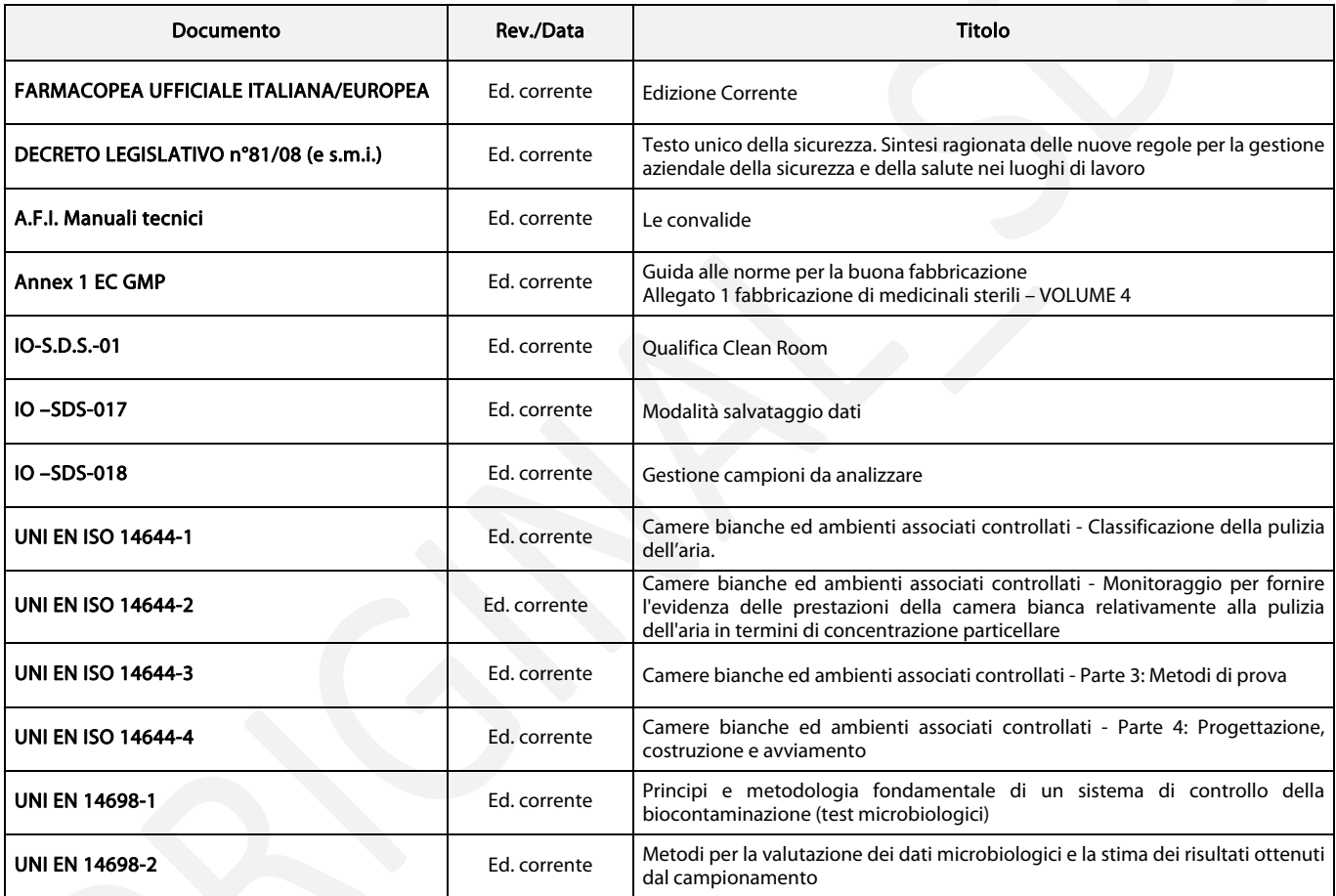

# SDS S.r.l. – www.sdsconvalide.it

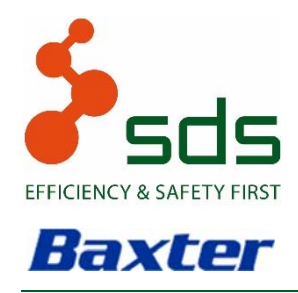

AMBIENTI A CONTAMINAZIONE CONTROLLATA

IRCCS\_ISTITUTO TUMORI - BARI

SDS N° 070318\_O DEL 16.03.2018

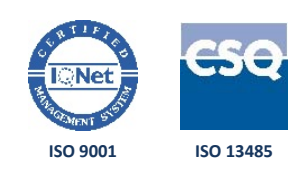

# 3. DESCRIZIONE IMPIANTO E PIANO DI QUALIFICA

I dati tecnici di progetto dell'impianto oggetto del presente protocollo sono riassunti nella seguente tabella:

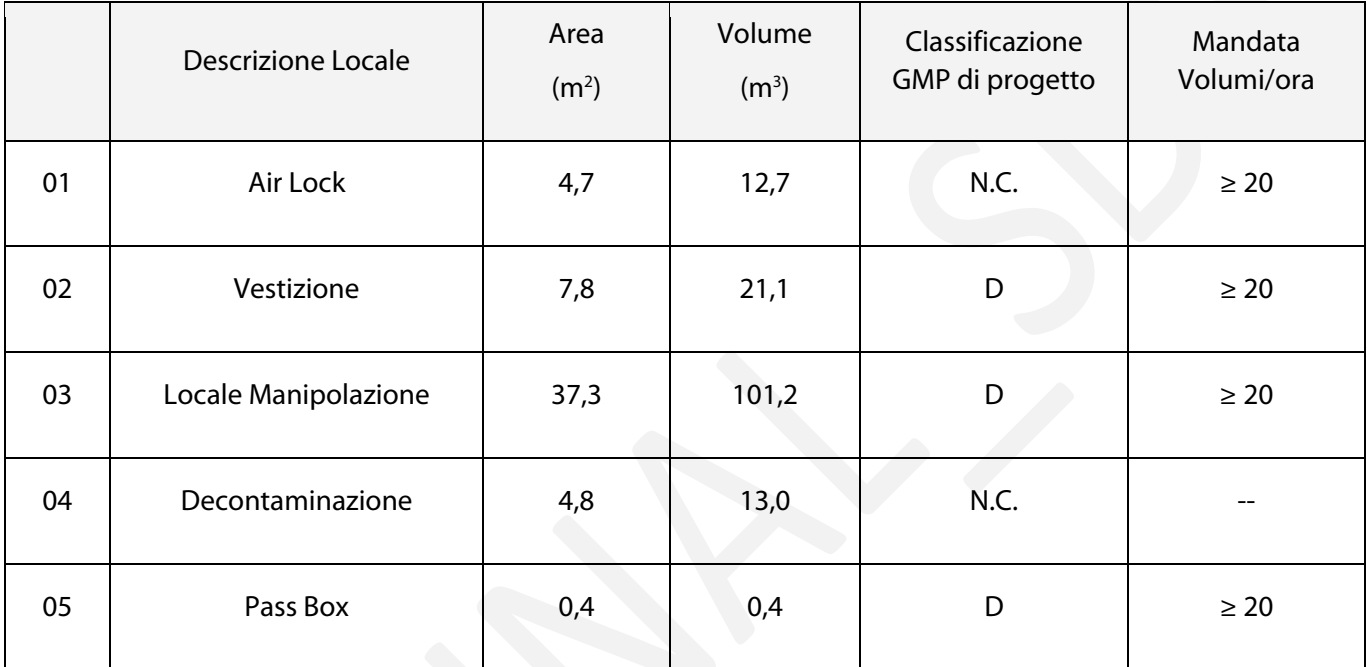

# SDS S.r.l. – www.sdsconvalide.it

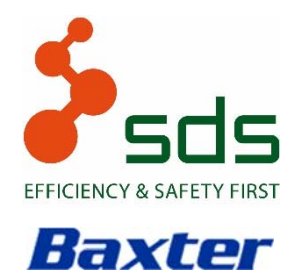

AMBIENTI A CONTAMINAZIONE CONTROLLATA

IRCCS\_ISTITUTO TUMORI - BARI

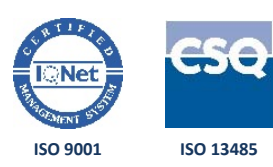

SDS N° 070318\_O DEL 16.03.2018

I test previsti, divisi per singolo locale, sono riassunti nella seguente tabella:

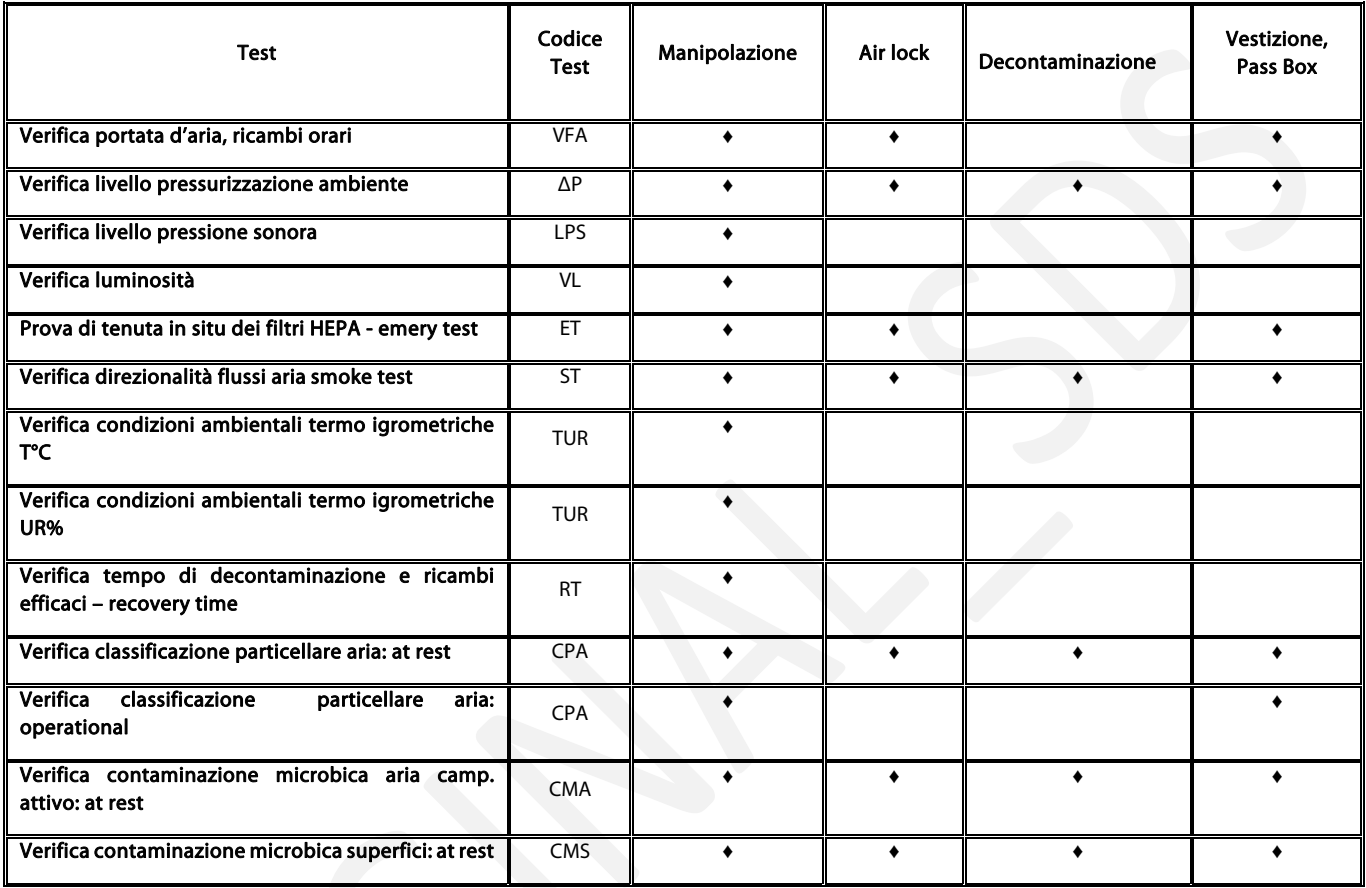

# SDS S.r.l. – www.sdsconvalide.it

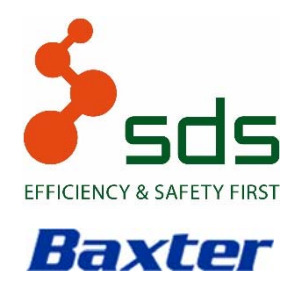

AMBIENTI A CONTAMINAZIONE CONTROLLATA

IRCCS\_ISTITUTO TUMORI - BARI

**ISO 9001 ISO 13485**

SDS N° 070318\_O DEL 16.03.2018

# 4. DESCRIZIONE TEST DI QUALIFICA

4.1 PREREQUISITI ESECUZIONE PROTOCOLLO OQ/PQ

### Obiettivo

Verificare che i pre requisiti necessari al corretto svolgimento della fase di Operational/Performance Qualification siano soddisfatti.

### Descrizione della verifica

#### Verificare che:

- la fase di Installation Qualification sia stata positivamente conclusa;
- il sistema sia disponibile per le verifiche;
- se la fase di Installation Qualification non è stata completata positivamente, sia stato autorizzato il proseguimento delle successive attività di Qualifica Operativa.

### Criterio di accettazione

I pre requisiti richiesti devono essere soddisfatti.

# SDS S.r.l. – www.sdsconvalide.it

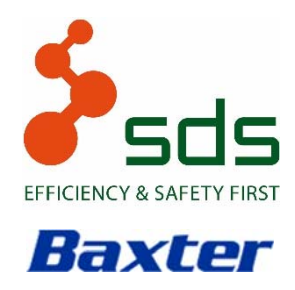

AMBIENTI A CONTAMINAZIONE CONTROLLATA

IRCCS\_ISTITUTO TUMORI - BARI

SDS N° 070318\_O DEL 16.03.2018

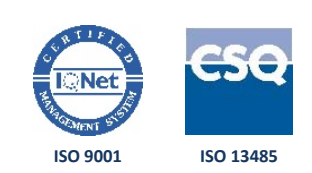

### 4.2 VERIFICA PORTATA ARIA, UNIDIREZIONALITÀ E RICAMBI ORARI (VFA)

#### Obiettivo

L'obiettivo è determinare la velocità media del flusso dell'aria, la portata dell'aria, l'unidirezionalità del flusso (se prevista) e il numero dei ricambi orari.

#### Strumentazione utilizzata nell'esecuzione del test

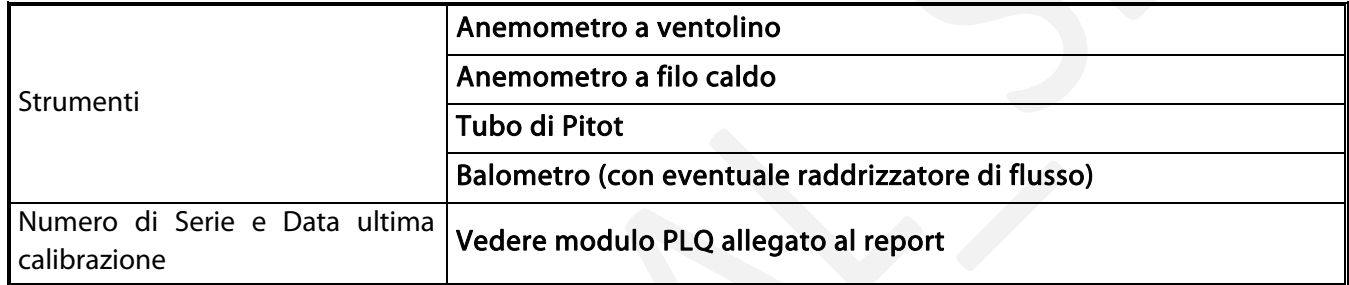

#### Metodo d'esecuzione

#### VELOCITÀ DEI FLUSSI D'ARIA

Il test viene eseguito in accordo alla Normativa internazionale UNI EN ISO 14644-3, annex B4. In base alla tipologia e dimensione del filtro vengono eseguiti dei campionamenti sulla superficie del filtro come da schema seguente:

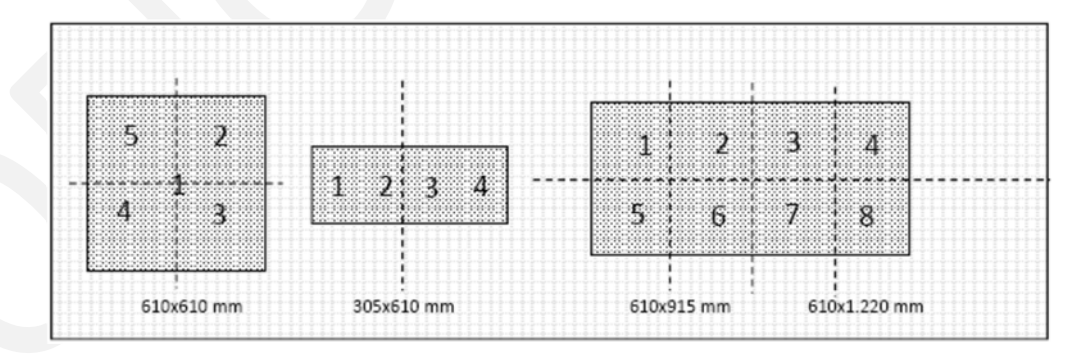

# SDS S.r.l. – www.sdsconvalide.it

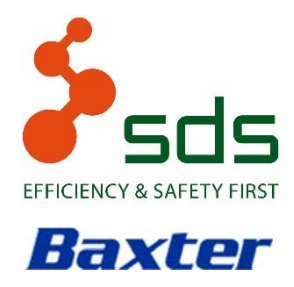

AMBIENTI A CONTAMINAZIONE CONTROLLATA

IRCCS\_ISTITUTO TUMORI - BARI

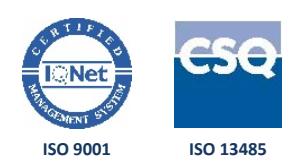

SDS N° 070318\_O DEL 16.03.2018

La procedura è la seguente: posizionare la sonda perpendicolarmente alla direzione del flusso ad una distanza compresa tra 150 (centocinquanta) e 300 (trecento) mm dalla superficie del filtro. Per velocità inferiori a 0,20 m/s utilizzare la sonda a filo caldo.

Ciascun campionamento deve durare minimo 10 (dieci) secondi, ed il dato viene registrato con la media delle misure.

### PORTATA E CALCOLO RICAMBI ORARI

I dati raccolti nelle misurazioni in loco, vengono opportunamente rielaborati per determinare il numero di ricambi orari. La formula utilizzata per calcolare il numero di ricambi orari è :

### ∑<sub>n</sub> Portata filtro(Velocità Media dei punti (m/s) \* Superficie del filtro (m<sup>2</sup>) \*3600 (s))

### Volume del Locale (m<sup>3</sup>)

dove:

#### n = numero di filtri

Nel caso venga utilizzato il balometro con micromanometro elettronico viene direttamente rilevata la portata oraria (m3 /h) di ogni singolo filtro o anemostato.

#### Documentazione da allegare al test

Gli esiti dei test vengono riportati nel Modulo Unico (sezione test VFA) con allegati i seguenti documenti:

- dati grezzi rilevati dall'operatore o stampate del balometro
- <sup>n</sup> schema disposizione filtri

#### Criterio di accettazione

Il numero di ricambi orari minimo richiesto da IRCCS ISTITUTO TUMORI per i vari locali è indicato nel paragrafo 3.

# SDS S.r.l. – www.sdsconvalide.it

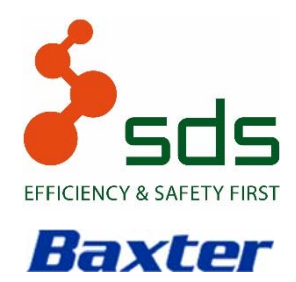

AMBIENTI A CONTAMINAZIONE CONTROLLATA

IRCCS\_ISTITUTO TUMORI - BARI

SDS N° 070318\_O DEL 16.03.2018

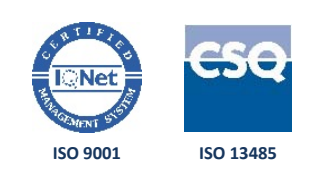

### 4.3 VERIFICA LIVELLO PRESSURIZZAZIONE AMBIENTE (ΔP)

#### Obiettivo

Lo scopo di questa prova è quello di verificare che il sistema di condizionamento sia in grado di mantenere una differenza di pressione tra i vari locali e l'ambiente confinante.

Normalmente il test viene eseguito dopo aver verificato la velocità e la portata dell'aria.

Strumentazione utilizzata nell'esecuzione del test

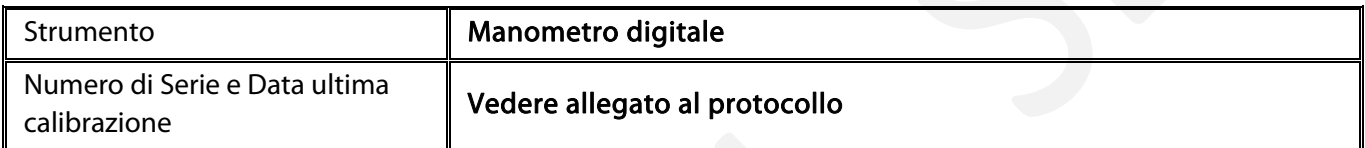

#### Metodo d'esecuzione

Il test viene eseguito in accordo alla Normativa internazionale UNI ENISO 14644-3, annex B5.

Viene eseguito il test dopo aver verificato la velocità e la portata dell'aria.

La procedura è la seguente: effettuare le prove a porte chiuse e impianto di ventilazione funzionante a regime. Determinare il ΔP tra due locali adiacenti utilizzando il manometro digitale. Viene verificato il rispetto dei gradienti di pressione stabiliti dal committente, rispetto al flusso di lavoro previsto.

#### Documentazione da allegare al test

Gli esiti dei test vengono riportati nel Modulo Unico (sezione test ΔP)

#### Criterio di accettazione

Confrontare i valori ottenuti con i dati di progetto (I valori puntuali di pressione rilevata all'interno dei locali devono essere pari alla pressione di progetto con una tolleranza di ± 5 Pa).

# SDS S.r.l. – www.sdsconvalide.it

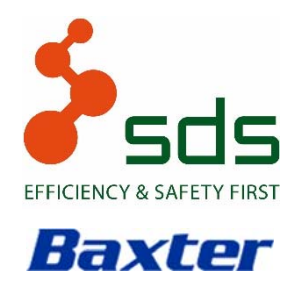

AMBIENTI A CONTAMINAZIONE CONTROLLATA

IRCCS\_ISTITUTO TUMORI - BARI

SDS N° 070318\_O DEL 16.03.2018

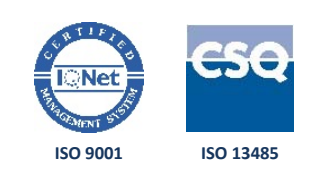

### 4.4 VERIFICA LIVELLO PRESSIONE SONORA (LPS)

#### Obiettivo

L'obiettivo è verificare che con il sistema di ventilazione acceso e le apparecchiature funzionanti non superino il livello massimo di rumore consentito.

#### Strumentazione utilizzata nell'esecuzione del test

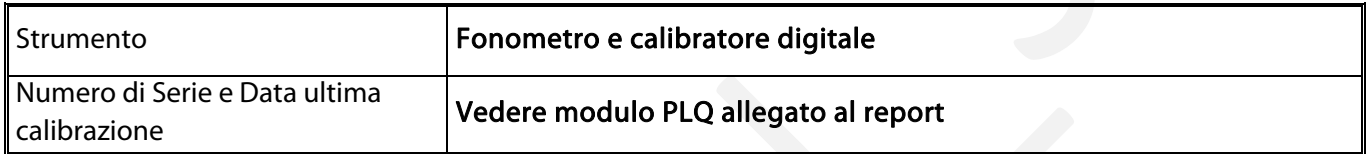

#### Metodo d'esecuzione

Il test viene eseguito in accordo alla norma UNI 9432.

Viene verificato il rispetto dei livelli di pressione sonora con il fonometro digitale all'interno dell'ambiente a contaminazione controllata nei punti stabiliti in accordo con il cliente.

#### Documentazione da allegare al test

Gli esiti dei test vengono riportati nel Modulo Unico (sezione test LPS) con allegati i seguenti documenti:

dati grezzi rilevati dall'operatore

#### Criterio di accettazione

Il livello di pressione sonora degli ambienti di lavoro (dove non espressamente specificato dal cliente) deve essere ≤ 80 (ottanta) decibel.

### SDS S.r.l. – www.sdsconvalide.it

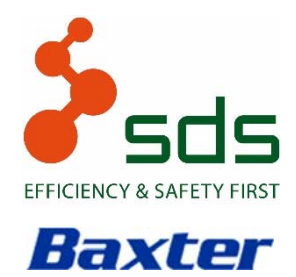

AMBIENTI A CONTAMINAZIONE CONTROLLATA

IRCCS\_ISTITUTO TUMORI - BARI

SDS N° 070318\_O DEL 16.03.2018

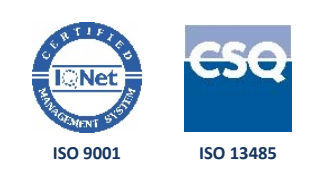

#### 4.5 VERIFICA LUMINOSITÀ (VL)

Obiettivo

L'obiettivo è verificare con il Luxmetro la luminosità ambientale, in particolare in prossimità dei punti lavoro degli operatori.

#### Strumentazione utilizzata nell'esecuzione del test

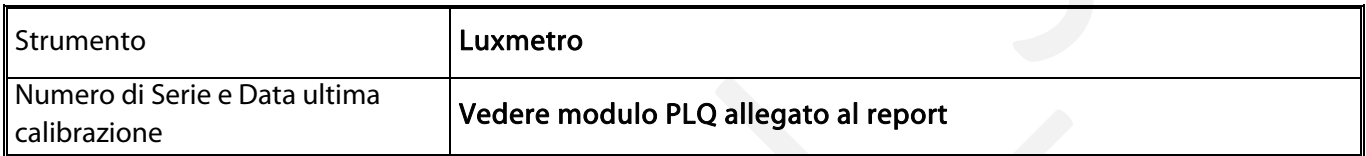

#### Metodo d'esecuzione

Il test viene eseguito in accordo alla UNI EN 12464.

La procedura è la seguente: predisporre l'ambiente in condizioni di normale attività lavorativa (luci accese, postazioni di lavoro, etc.) e verificare il livello di luminosità ambientale in varie postazioni all'altezza del piano di lavoro.

Per locali adibiti allo svolgimento di attività omogenee, il numero minimo dei punti di campionamento è stabilito in relazione all' indice del locale K ottenuto dalla seguente formula:

$$
K = \frac{a \cdot b}{h \cdot (a + b)}
$$

dove:

a e b = lunghezze dei lati dell' ambiente (m)

h = distanza tra la superficie illuminante e il piano di lavoro (m)

### SDS S.r.l. – www.sdsconvalide.it

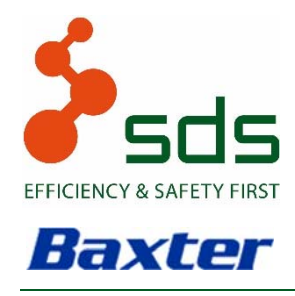

AMBIENTI A CONTAMINAZIONE CONTROLLATA

IRCCS\_ISTITUTO TUMORI - BARI

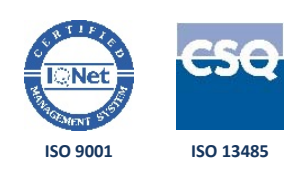

SDS N° 070318\_O DEL 16.03.2018

Sulla base dell' indice K il numero dei punti da campionare è il seguente:

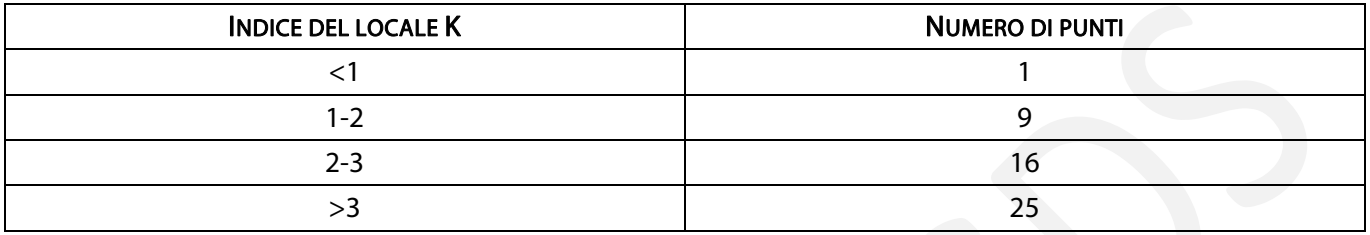

Le registrazioni vengono effettuate per la durata di un minuto in ogni postazione.

### Documentazione da allegare al test

Gli esiti dei test vengono riportati nel Modulo Unico (sezione test VL):

### Criterio di accettazione

Il livello di luminosità deve essere ≥ 500 (cinquecento) lux.

### SDS S.r.l. – www.sdsconvalide.it

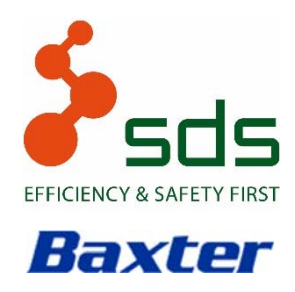

AMBIENTI A CONTAMINAZIONE CONTROLLATA

IRCCS\_ISTITUTO TUMORI - BARI

SDS N° 070318\_O DEL 16.03.2018

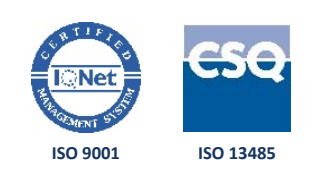

### 4.6 PROVA DI TENUTA IN SITU DEI FILTRI HEPA - EMERY TEST (ET)

#### Obiettivo

L'obiettivo è verificare, in modo non distruttivo, la capacità dei filtri montati sull'apparecchiatura di fornire le prestazioni per cui sono stati installati: i filtri non devono presentare dei difetti (piccoli buchi nel media filtrante) e piccole perdite (bypass tra telaio, filtro e guarnizioni).

#### Strumentazione utilizzata nell'esecuzione del test

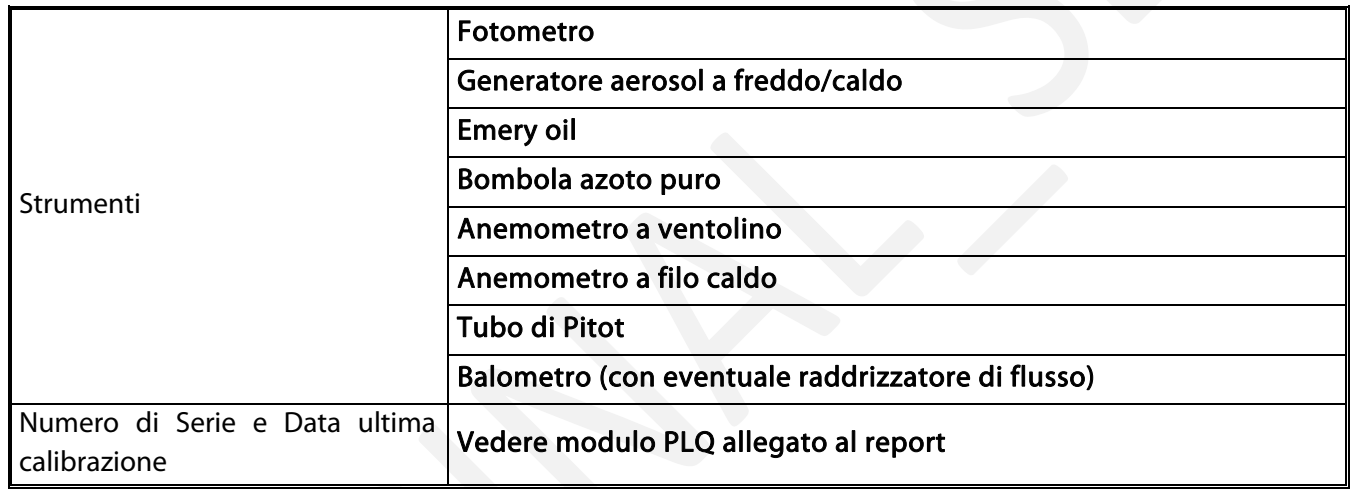

#### Metodo d'esecuzione

FOTOMETRO (Metodo Verifica Perdite nel Sistema di Filtrazione Terminale)

Il test viene eseguito in accordo alla Normativa Internazionale UNI EN ISO 14644-3, Annex B 6.2.

Lo strumento utilizzato è un fotometro 2H lineare di diffusione della luce, regolabile automaticamente. La pompa a depressione fornisce un flusso di campionamento di 28,3 (ventotto/tre) litri al minuto. Il formato della sonda di campionamento è rettangolare con una dimensione parallela conforme a quanto richiesto dalla Norma 14644-3 B.6.2.4: 8,7 (otto/sette) cm. Lo strumento è in grado di riconoscere il contenuto del particolato in aria o gas, rilevando le particelle da 0,1 (zero,uno) micron ad approssimativamente 600 (seicento) micron con una maggiore sensibilità intorno a quelle da 0,3 (zero,tre) micron. Il fotometro indica a display la concentrazione delle particelle espressa in μg/l (microgrammi/litro).

# SDS S.r.l. – www.sdsconvalide.it

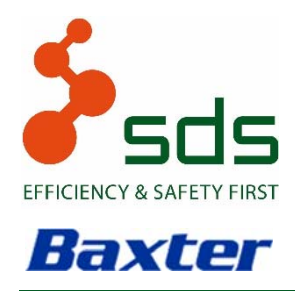

AMBIENTI A CONTAMINAZIONE CONTROLLATA

IRCCS\_ISTITUTO TUMORI - BARI

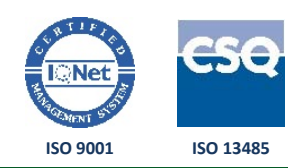

SDS N° 070318\_O DEL 16.03.2018

Durante la scansione del filtro il selettore viene posizionato su "down", mentre con il selettore settato "up" viene letto il valore della concentrazione a monte del filtro espressa in percentuale.

Prima di procedere all'esecuzione del test viene verificata la velocità dell'aria dei filtri.

La procedura è la seguente: a monte del filtro da testare inserire l'aerosol di Emery Oil.

Quando la concentrazione risulta stabile, indicativamente per 30" e compresa tra 20 (venti) e 50 (cinquanta) μg/l, eseguire le operazioni di calibrazione dello strumento:

- calibrazione della concentrazione a monte del filtro (valore 100 (cento)) collegando l'ingresso "Up-Stream" del fotometro all'apposita presa campione posizionata sul filtro "hepa" da testare;
- calibrazione della concentrazione con filtro assoluto incorporato (valore 0 (zero)) posizionando il selettore del fotometro su "zero".

Girare il selettore sul "down" e procedere alla scansione del filtro con l'apposita sonda ad una distanza di circa 3 cm dalla sua superficie ed ad una velocità di circa 5 (cinque) cm/sec

Eseguire una scansione del filtro nei seguenti punti:

- lungo la cornice del filtro in prossimità delle guarnizioni di tenuta in modo da controllare la tenuta del telaio con la struttura portante;
- <sup>n</sup> scansione dell'intera superficie del filtro in modo da coprirlo tutto in senso longitudinale.

Metodo Verifica Perdite nel Sistema di Filtrazione Installato a Canale.

Il seguente test è impiegato nel caso i filtri non siano accessibili, per esempio filtri HEPA installati nell'UTA o in apposite sezioni di canale, oppure in filtri multistadio in cui non è possibile verificare la perdita di ciascun stadio.

Il test in oggetto ha una sensibilità evidentemente inferiore a quella sopra descritta.

La procedura è la seguente: introdurre l'aerosol tracciante a monte del sistema di filtrazione in modo che possa uniformarsi con l'aria veicolata. Impostare la concentrazione dell'aerosol nel range 10 – 20 μg/l e determinare il 100% del fotometro. Misurare la concentrazione di aerosol nel canale a valle del sistema di filtrazione. Il metodo per la determinazione della concentrazione a valle del sistema di filtrazione è estrapolato dalla UNI EN ISO 14644- 3. Eseguire una serie di misure uniformemente distribuite su di un piano tra 30 e 100 cm a valle del sistema filtrante, ove il layout del sistema lo consenta. Nel caso ciò non fosse possibile verrà concordato tra SDS e committente il metodo di scansione da utilizzare. In ogni caso la concentrazione a valle del sistema filtrante deve essere misurata più di una volta per verificare correttamente la stessa. Al termine della prova riverificare la concentrazione a monte del sistema filtrante.

# SDS S.r.l. – www.sdsconvalide.it

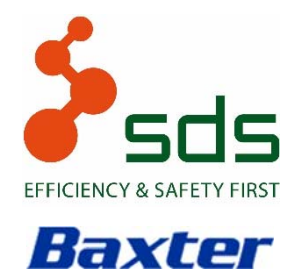

AMBIENTI A CONTAMINAZIONE CONTROLLATA

IRCCS\_ISTITUTO TUMORI - BARI

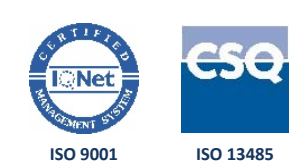

SDS N° 070318\_O DEL 16.03.2018

Documentazione da allegare al test

Gli esiti dei test vengono riportati nel Modulo Unico (sezione test ET)

#### Criterio di accettazione

I risultati della scansione eseguita non devono evidenziare perdite. Il limite massimo di penetrazione rilevato non deve essere superiore allo 0,01% (10-4) per filtri Hepa.

# SDS S.r.l. – www.sdsconvalide.it

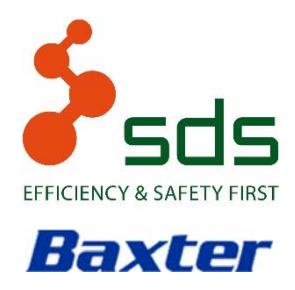

AMBIENTI A CONTAMINAZIONE CONTROLLATA

IRCCS\_ISTITUTO TUMORI - BARI

SDS N° 070318\_O DEL 16.03.2018

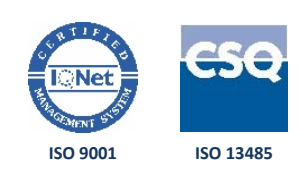

#### 4.7 VERIFICA DIREZIONALITÀ FLUSSI – SMOKE TEST (ST)

#### Obiettivo

L'obiettivo è verificare l'omogeneità, la linearità del flusso unidirezionale e il percorso dell'aria all'interno dell'ambiente a contaminazione controllata stabilito dai diversi gradienti di pressione.

#### Strumentazione utilizzata nell'esecuzione del test

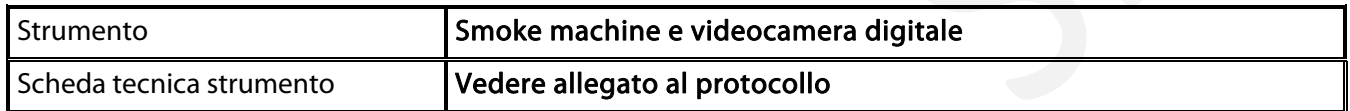

#### Metodo d'esecuzione

Il test viene eseguito in riferimento alla UNI EN ISO 14644-3 B.7.

La procedura è la seguente: generare il fumo tracciante in prossimità del filtro di mandata e visualizzare l'andamento unidirezionale del flusso d'aria verificando che non siano presenti zone turbolente.

Il flusso d' aria unidirezionale deve lavare gli oggetti all'interno dell'area di lavoro senza creare zone stagnanti.

Il tracciante deve essere spinto dalla zona di lavoro più pulita (flusso unidirezionale) verso l'area di lavoro meno pulita (più esterna).

Verificare che il fumo generato all' interno del locale venga aspirato dalle griglie di ripresa.

Verificare la giusta sovrappressione degli ambienti posizionando il generatore di fumo in prossimità di ogni porta presente nel locale.

Lo svolgimento del test è ripreso con videocamera digitale.

#### Documentazione da allegare al test

Gli esiti dei test vengono riportati nel Modulo Unico (sezione test ST) con allegati i seguenti documenti:

filmato distribuzione velocità dell'aria in formato cd-rom.

# SDS S.r.l. – www.sdsconvalide.it

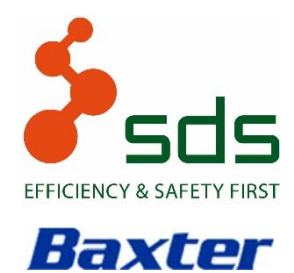

AMBIENTI A CONTAMINAZIONE CONTROLLATA

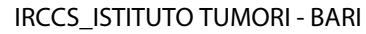

SDS N° 070318\_O DEL 16.03.2018

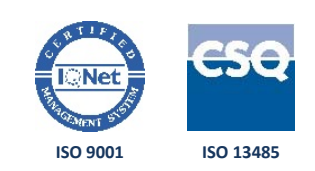

#### Criterio di accettazione

Il test viene eseguito a titolo conoscitivo.

Lo smoke test deve comunque evidenziare la corretta impostazione dei gradienti di pressione tra i vari locali e la totale assenza di zone stagnanti all'interno dei locali.

# SDS S.r.l. – www.sdsconvalide.it

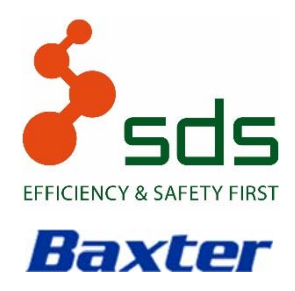

AMBIENTI A CONTAMINAZIONE CONTROLLATA

IRCCS\_ISTITUTO TUMORI - BARI

SDS N° 070318\_O DEL 16.03.2018

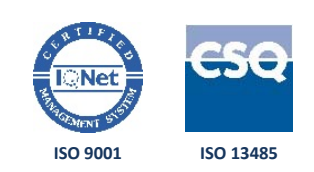

#### 4.8 VERIFICA CONDIZIONI AMBIENTALI TERMOIGROMETRICHE (TUR)

#### Obiettivo

L'obiettivo è verificare la capacità dell'impianto di condizionamento di mantenere i livelli di temperatura e umidità impostati.

#### Strumentazione utilizzata nell'esecuzione del test

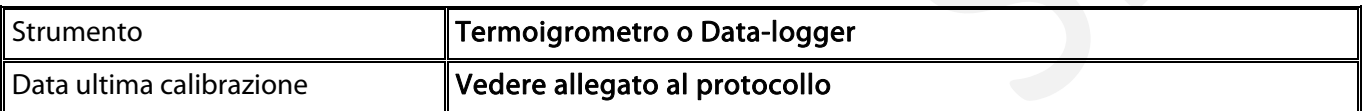

#### Metodo d'esecuzione

Il test viene eseguito in accordo alla Normativa internazionale UNI EN ISO 14644-3, annex B9 – B10.

La procedura è la seguente: misurare i valori di temperatura e di umidità, previa stabilizzazione dei valori del termoigrometro, in almeno 2 (due) punti del locale (uno in prossimità delle sonde di controllo/regolazione HVAC e una nel centro geometrico del locale o in prossimità della zona di lavoro). Posizionare la sonda all'altezza del piano di lavoro ad una distanza non inferiore a 30 (trenta) cm da pareti, pavimento e soffitto, tenendo conto della presenza e posizione di eventuali fonti di calore nell'ambiente controllato.

Il tempo di campionamento non deve essere inferiore a 5 (cinque) minuti.

I valori vengono letti dallo strumento in continuo e ai fini del test viene considerato il dato medio.

#### Documentazione da allegare al test

Gli esiti dei test vengono riportati nel Modulo Unico (sezione test TUR)

# SDS S.r.l. – www.sdsconvalide.it

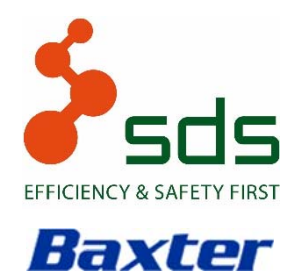

AMBIENTI A CONTAMINAZIONE CONTROLLATA

IRCCS\_ISTITUTO TUMORI - BARI

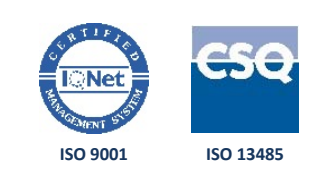

### SDS N° 070318\_O DEL 16.03.2018

#### Criteri di accettazione

I valori termoigrometrici richiesti da IRCCS ISTITUTO TUMORI sono i seguenti:

- **Temperatura compresa tra 22,0 ± 2,0° C**
- □ Umidità relativa 50,0 ± 10,0% U.R.

Per particolari esigenze produttive possono essere stabiliti criteri d'accettazione diversi; tali valori saranno elencati e motivati nei relativi report di qualifica.

# SDS S.r.l. – www.sdsconvalide.it

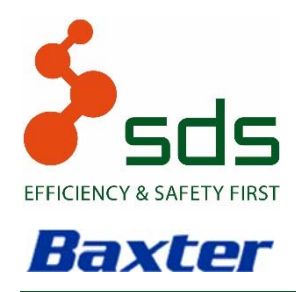

AMBIENTI A CONTAMINAZIONE CONTROLLATA

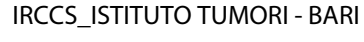

SDS N° 070318\_O DEL 16.03.2018

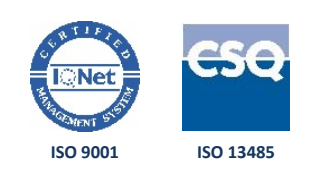

### 4.9 VERIFICA TEMPO DI DECONTAMINAZIONE E RICAMBI EFFICACI - RECOVERY TIME (RT)

#### Obiettivo

L'obiettivo è determinare la capacità del sistema di trattamento dell'aria di mantenere la classe di contaminazione richiesta, eliminando il particolato aerotrasportato. Il tempo di ripristino delle condizioni di pulizia dopo la generazione di particelle è una delle caratteristiche più importanti di un ambiente a contaminazione controllata. Questo test è raccomandato per sistemi a flusso non unidirezionale in quanto il tempo di ripristino è in funzione dei ricambi d'aria, della geometria e delle condizioni termiche dell'ambiente a contaminazione controllata.

Il Recovery Time viene eseguito nello stato occupazionale at rest.

#### Strumentazione utilizzata nell'esecuzione del test

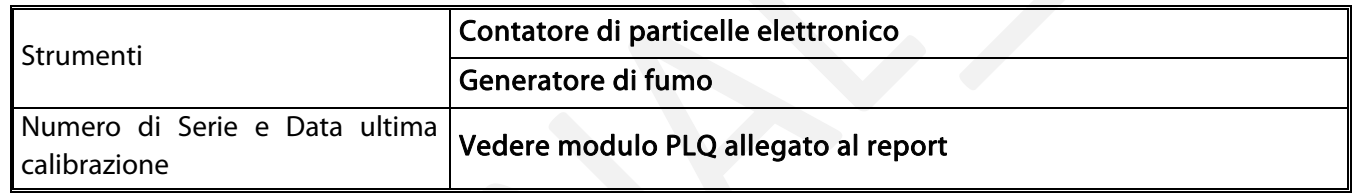

#### Metodo d'esecuzione

Il test viene eseguito in accordo alla Normativa internazionale UNI EN ISO 14644-3 Annex B12. Il diametro delle particelle utilizzate per il recovery time deve essere lo stesso utilizzato per determinare la classe di contaminazione particellare. Nel caso che, per la valutazione della classe vengano utilizzati due differenti diametri di particelle, utilizzare il più piccolo. Per evitare problemi di campionamento isocinetico è opportuno utilizzare diametri di particelle inferiori a 1 (uno) μm. Stabilire il numero dei punti di campionamento in accordo con il committente; non devono essere effettuati campionamenti sotto filtri assoluti, in prossimità di griglie di ripresa e anemostati. Le operazioni da effettuare sono le seguenti:

- 1. Sostituire il filtro assoluto montato sul contatore di particelle con la sonda di campionamento;
- 2. Attendere quindi circa 10 (dieci) minuti e verificare eventuali anomalie dovute a particelle di disturbo. Impostare il contatore di particelle affinché gestisca automaticamente il campionamento;
- 3. Il tempo di ritardo tra i conteggi deve essere inferiore ai 10 (dieci) s;
- 4. Attendere che la contaminazione particellare del locale campionato si assesti su valori costanti;

### SDS S.r.l. – www.sdsconvalide.it

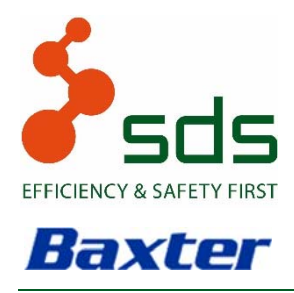

AMBIENTI A CONTAMINAZIONE CONTROLLATA

IRCCS\_ISTITUTO TUMORI - BARI

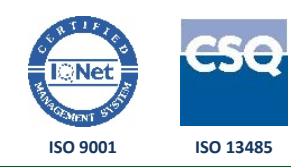

SDS N° 070318\_O DEL 16.03.2018

- 5. Se possibile porre fuori servizio l'unità di ventilazione dell'aria e aprire le porte del locale ed aspettare fino a quando la concentrazione delle particelle considerate arriva al valore di saturazione. Nel caso ciò non fosse possibile, mediante l'utilizzo di fiale fumogene "sporcare" l'ambiente;
- 6. Mettere in funzione il sistema di ventilazione e continuare il conteggio delle particelle fino a quando la concentrazione non discende approssimativamente allo stesso livello della classe di contaminazione certificata, o al valore di contaminazione iniziale.

Per classi di contaminazione particellare A e B (ISO 5) viene considerato il T 100 (cento), cioè la riduzione di 100 (cento) volte (2 – due - logaritmi) della concentrazione di particelle iniziale; per classi di contaminazione particellare C e D (ISO 7 e ISO 8) viene considerato sempre il T 100 (cento) determinato mediante il calcolo del recovery rate espresso dalla seguente:

$$
n = -2, 3 \times \frac{1}{t_1} \log_{10}(\frac{C_1}{C_0})
$$

dove:

n = tasso di recupero pulizia

- t1 = tempo trascorso tra la prima e la seconda misurazione
- C0 = concentrazione iniziale
- C1 = concentrazione dopo il tempo t1

Tracciare i dati della concentrazione decrescente su di un grafico, vengono riportati i valori di tempo sull'ascissa ed i valori di concentrazione sull'ordinata in scala logaritmica.

### SDS S.r.l. – www.sdsconvalide.it

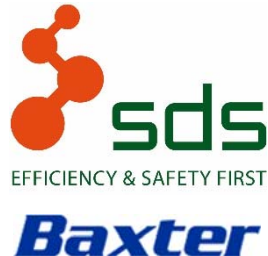

AMBIENTI A CONTAMINAZIONE CONTROLLATA

IRCCS\_ISTITUTO TUMORI - BARI

SDS N° 070318\_O DEL 16.03.2018

**ISO 9001 ISO 13485**

### RICAMBI EFFICACI

Con lo scopo di verificare che la distribuzione dei flussi dell'aria all'interno dei locali sia effettivamente in grado di mantenere la classe di contaminazione richiesta vengono calcolati i ricambi efficaci con la seguente formula:

$$
\frac{4,6}{T(100)}\times 60
$$

dove:

T(100) = tempo necessario ad abbattere di 100(cento) volte la contaminazione particellare presente nel locale (Recovery Time).

### Documentazione da allegare al test

Gli esiti dei test vengono riportati nel Modulo Unico (sezione test RT) con allegati i seguenti documenti:

- stampate del contatore particellare
- andamento grafico della concentrazione

### Criterio di accettazione

Entrambi i dati sono conoscitivi. Il tempo di ripristino ed i ricambi efficaci sono una caratteristica di ogni singolo ambiente a contaminazione controllata; il loro valore, costante nel tempo attesta il buon funzionamento dell'impianto U.T.A.

Comunque è indicativo, come ottimale ma non vincolante, un valore di recovery inferiore a 20' (venti).

# SDS S.r.l. – www.sdsconvalide.it

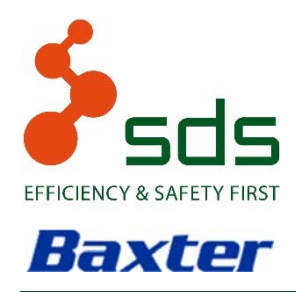

AMBIENTI A CONTAMINAZIONE CONTROLLATA

IRCCS\_ISTITUTO TUMORI - BARI

SDS N° 070318\_O DEL 16.03.2018

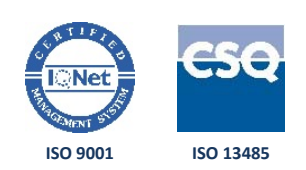

### 4.10 VERIFICA CLASSE CONTAMINAZIONE PARTICELLARE ARIA (CPA)

#### Obiettivo

L'obiettivo è verificare il corretto funzionamento del sistema di trattamento dell'aria, che deve permettere di mantenere la contaminazione particellare ambientale inferiore ai valori limite previsti dalla normativa di riferimento per la classe di contaminazione assegnata all'ambiente in esame.

Il test viene eseguito sia in condizioni AT-REST che in condizioni OPERATIONAL:

- Stato occupazionale AT-REST ovvero di "impianto fermo": Condizione in cui l'installazione è completa, con le attrezzature installate e funzionanti con le modalità concordate tra cliente e fornitore, ma il personale è assente.
- Stato occupazionale OPERATIONAL ovvero di "impianto in funzione": Condizione in cui l'installazione è funzionante con le modalità specificate, con un numero di addetti presenti ed operanti secondo le modalità concordate.

Strumentazione utilizzata nell'esecuzione del test

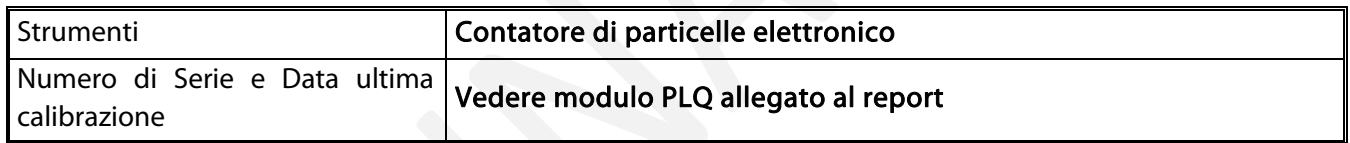

#### Metodo d'esecuzione

Il test viene eseguito in accordo alla Normativa internazionale UNI EN ISO 14644-1.

Secondo la classificazione EC GMP si devono considerare le particelle avente i diametri Ø 0.5 (0/cinque) um e Ø  $5,0$  (cinque)  $\mu$ m.

Per calcolare il numero minimo di locazioni NL all'interno di ogni singolo ambiente da testare viene utilizzata la tabella A.1 della UNI EN ISO 14644-1 (riportata in figura 1 nella pagina successiva).

Nel caso il valore dell'area ricada tra due valori della tabella, il valore più grande dei due è da prendere in considerazione.

# SDS S.r.l. – www.sdsconvalide.it

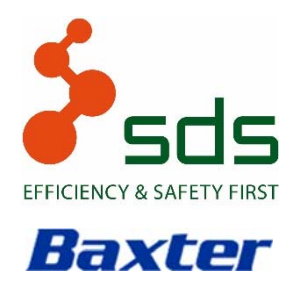

AMBIENTI A CONTAMINAZIONE CONTROLLATA

IRCCS\_ISTITUTO TUMORI - BARI

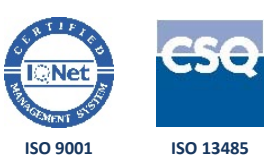

SDS N° 070318\_O DEL 16.03.2018

Le postazioni di campionamento devono essere scelte utilizzando il seguente criterio: dividere l'ambiente oggetto del test in  $N_L$  sezioni di ugual area e selezionare all'interno di ogni singola sezione la posizione maggiormente rappresentativa delle caratteristiche dell'area, fatto salvo l'impedimento sterico dovuto ad eventuali attrezzature.

Possono essere aggiunti punti di campionamento per aree considerate critiche.

Sezioni aggiuntive e posizioni di campionamento associate possono essere incluse per facilitare la suddivisione in sezioni uguali.

Per ambienti con flusso d'aria non unidirezionale, le posizioni possono non essere rappresentative se sono poste direttamente al di sotto di fonti di fornitura d'aria non diffuse.

In ogni punto di campionamento viene effettuato 1 (uno) prelievo.

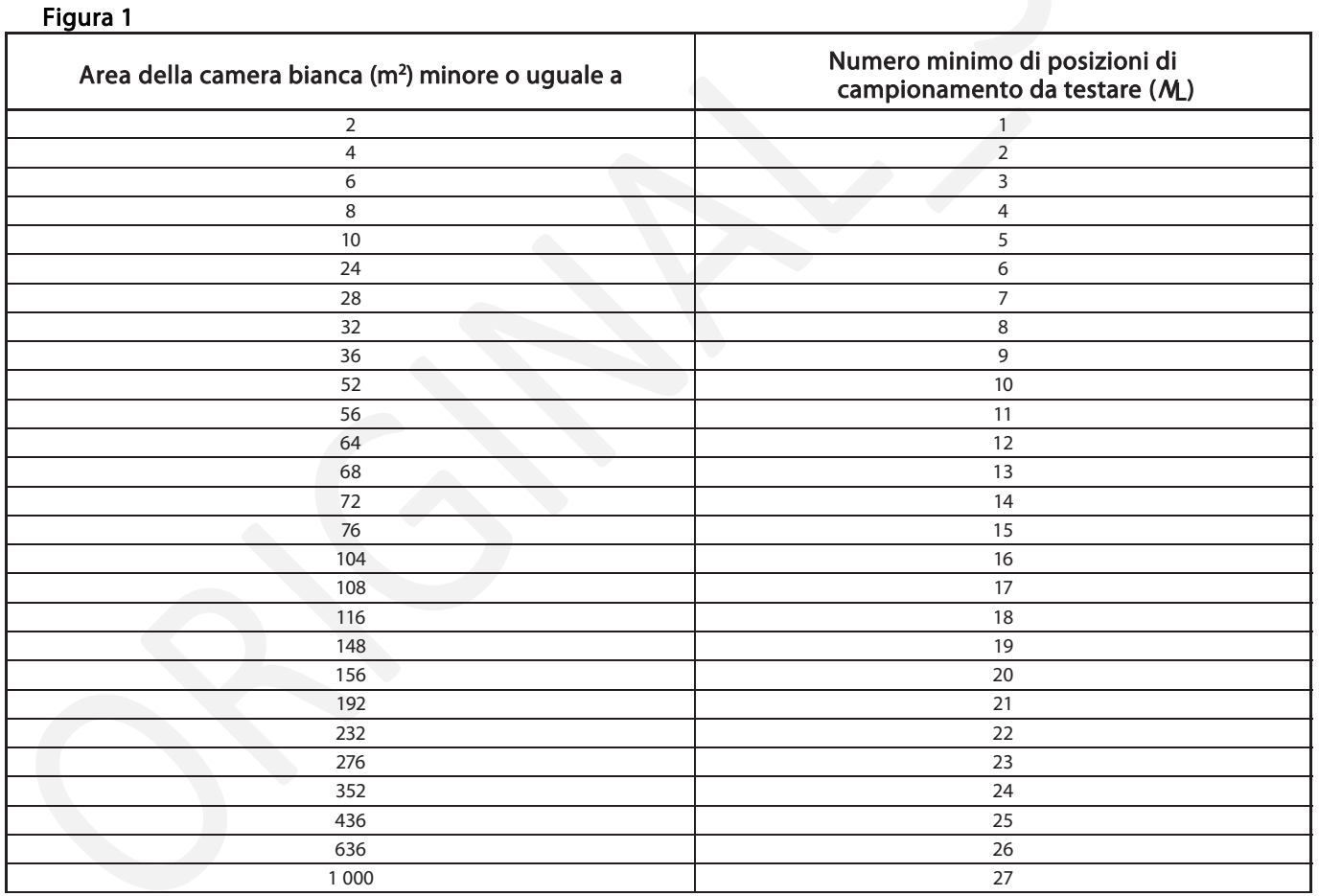

# SDS S.r.l. – www.sdsconvalide.it

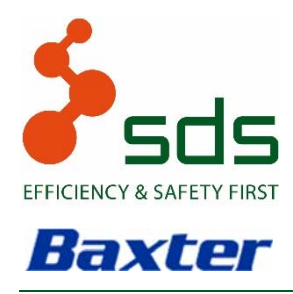

AMBIENTI A CONTAMINAZIONE CONTROLLATA

IRCCS\_ISTITUTO TUMORI - BARI

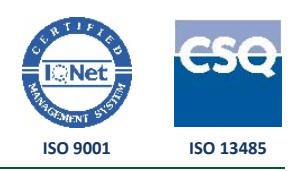

SDS N° 070318\_O DEL 16.03.2018

Il volume di ogni singolo campione Vs per ciascun punto di campionamento viene calcolato utilizzando la seguente equazione:

$$
V_s = \frac{20}{C_{n.m}} \times 1000
$$

Dove:

Vs = volume minimo di ogni singolo campione per punto, espresso in litri

Cn,m = limite di classe (numero di particelle per metro cubo) per particelle aventi la maggior dimensione considerata, specificata per la relativa classe.

20 = numero definito di particelle che potrebbe esser contato se la concentrazione delle particelle fosse al limite di classe.

In ogni caso il volume (V) deve essere ≥ 2 (due) litri, con un tempo di campionamento minimo di 1 minuto per ogni punto.

Per classi A e B, in accordo con EC GMP annex 1, il volume campionato nelle zone classificate A e B (nello stato occupazionale at rest) è di 1.000 (mille) litri per punto.

La procedura è la seguente: effettuare lo "zero count" del contatore di particelle mediante l'utilizzo del filtro assoluto (criterio d'accettazione < 1 conteggio a 0,5 μm e 5,0 μm / 1 minuto) per verificare il corretto funzionamento dello strumento (i dati grezzi della pre e post calibrazione vengono riportati nel PLQ allegato al report di qualifica) prima di eseguire i campionamenti all'interno del locale.

Posizionare la sonda di campionamento ad una altezza di circa 150 (centocinquanta) cm dal pavimento del locale controllato e rivolta verso il flusso d'aria. Se il flusso non è unidirezionale posizionare la sonda in verticale e diretta verso l'alto.

Programmare successivamente il contaparticelle per effettuare il numero di misure previste.

Al termine dei campionamenti previsti viene effettuata la post calibrazione del contatore di particelle (zero count).

#### Documentazione da allegare al test

Gli esiti dei test vengono riportati nel Modulo Unico (sezione test CPA) con allegati i seguenti documenti:

- stampate del contatore particellare
- schema punti di campionamento particellare

### SDS S.r.l. – www.sdsconvalide.it

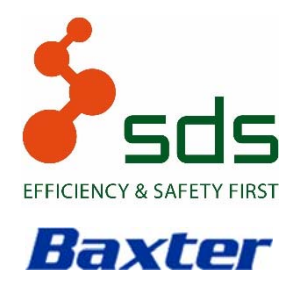

AMBIENTI A CONTAMINAZIONE CONTROLLATA

IRCCS\_ISTITUTO TUMORI - BARI

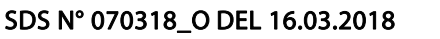

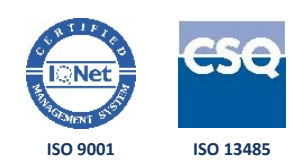

#### Criteri di accettazione

La concentrazione particellare di ogni singolo campione ed il limite di confidenza al 95% devono essere minori o uguali al limite di classe prescelto per l'ambiente in esame. Nel caso vengano effettuati 10 (dieci) o più campionamenti il valore utilizzato per la determinazione della classe è dato dalla media dei singoli campionamenti.

La contaminazione particellare di ogni singolo locale oggetto della qualifica, deve rientrare nei limiti richiesti dalle EC GMP annex 1 volume 4 riportati di seguito:

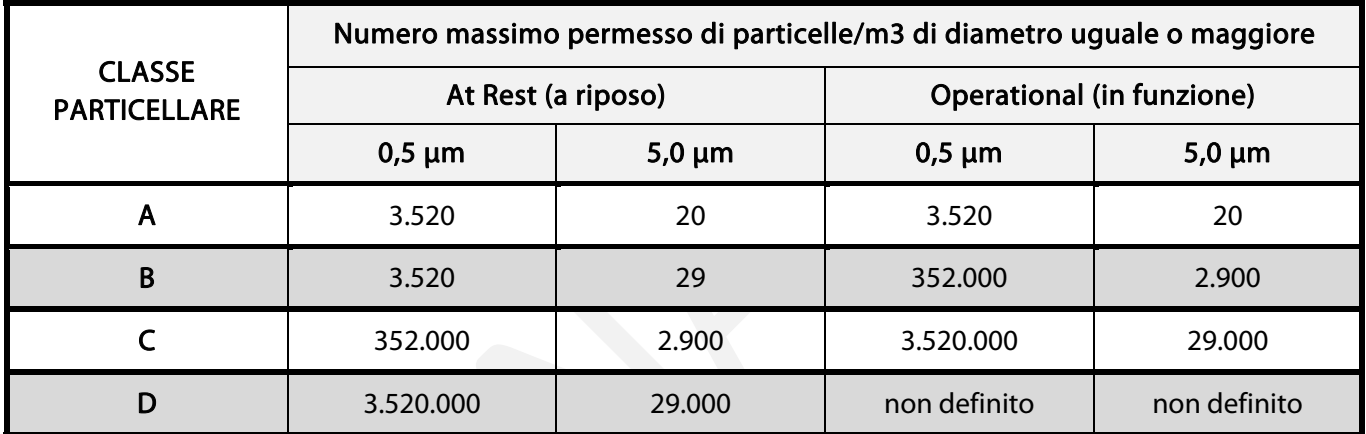

# SDS S.r.l. – www.sdsconvalide.it

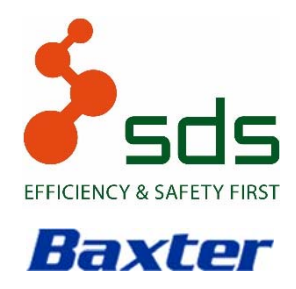

AMBIENTI A CONTAMINAZIONE CONTROLLATA

IRCCS\_ISTITUTO TUMORI - BARI

SDS N° 070318\_O DEL 16.03.2018

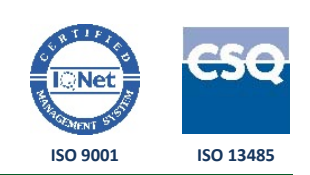

### 4.11 VERIFICA CLASSE CONTAMINAZIONE MICROBICA ARIA (CMA)

#### Obiettivo

L'obiettivo è determinare il grado di contaminazione microbiologica dell'aria.

Il test viene eseguito in condizioni OPERATIONAL:

 Stato occupazionale OPERATIONAL ovvero di "impianto in funzione": Condizione in cui l'installazione è funzionante con le modalità specificate, con un numero di addetti presenti ed operanti secondo le modalità concordate.

La ricerca è volta a determinare la presenza di Batteri Mesofili Aerobi Muffe e Lieviti tramite piastre petri con terreno di coltura "Tryptic Soy Agar" e "Sabouraud Dextrose Agar".

Strumentazione utilizzata nell'esecuzione del test

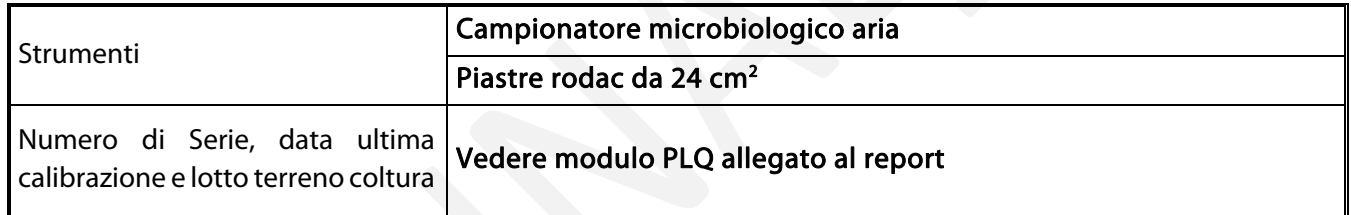

#### Metodo d'esecuzione

Il test viene eseguito in accordo in accordo alla Normativa internazionale UNI EN ISO 14698.

ATTIVO: mediante campionatore dinamico: la valutazione è su 1000 (mille) litri di aria.

Il numero minimo di campioni, con il sistema di campionamento ATTIVO, viene stabilito per ogni locale in accordo con il cliente in base alla criticità dell'ambiente.

Distribuire in modo uniforme le postazioni di campionamento all'interno dell'area e posizionare il campionatore viene posizionato ad una altezza da terra di circa 120 (centoventi) cm.

# SDS S.r.l. – www.sdsconvalide.it

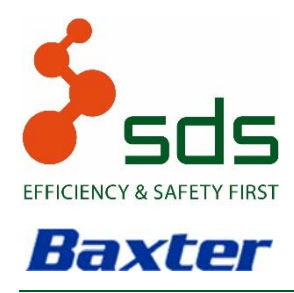

AMBIENTI A CONTAMINAZIONE CONTROLLATA

IRCCS\_ISTITUTO TUMORI - BARI

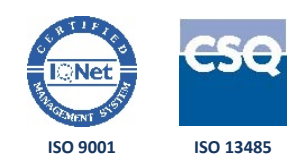

SDS N° 070318\_O DEL 16.03.2018

La procedura è la seguente: aspirare un volume minimo di aria di 1000 (mille) litri per punto. Nel caso di campionamenti in aree o locali a presumibile elevata biocontaminazione (Classe ISO7 / ISO8; C / D) ridurre il volume per evitare una probabile sovrapposizione delle colonie. In ogni caso il risultato finale viene riferito a ufc/1000 (mille) litri.

Una volta impostato il campionatore al volume prescelto, inserire la piastra sulla testa dello strumento, togliere il coperchio di protezione della piastra che viene appoggiato su un foglio di carta stagnola depirogenata, montare la ghiera forellata e iniziare il prelievo.

Le operazioni sopra indicate vengono eseguite ponendo particolare attenzione a non toccare con le dita la testa dello strumento e la parte interna ed esterna della ghiera, per evitare altri tipi di contaminazione. Completato il prelievo smontare la ghiera di protezione, porre il coperchio sulla piastra e togliere la piastra dalla testa dello strumento.

Terminato il campionamento, raccogliere, contrassegnare e confezionare immediatamente le piastre in contenitori puliti, refrigerati e adatti al trasporto di materiale biologico (secondo Istruzioni Operative Interne SDS IO-18); il giorno stesso del campionamento (e comunque non oltre le 24 – ventiquattro ore), portare le piastre al Laboratorio dove vengono poste in incubazione (per tre giorni per la ricerca di batteri mesofili e cinque giorni per la ricerca di muffe e lieviti).

### Documentazione da allegare al test

Gli esiti dei test vengono riportati nel Modulo Unico (sezione test CMA) con allegati i seguenti documenti:

- rapporti di prova analisi microbiologiche
- schema punti di campionamento

# SDS S.r.l. – www.sdsconvalide.it

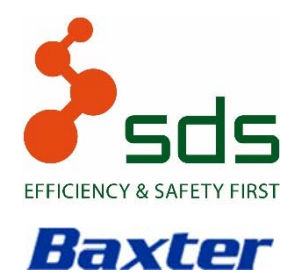

AMBIENTI A CONTAMINAZIONE CONTROLLATA

IRCCS\_ISTITUTO TUMORI - BARI

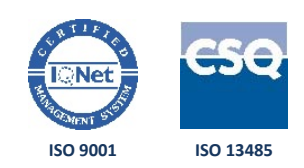

SDS N° 070318\_O DEL 16.03.2018

#### Criteri di accettazione

I limiti di contaminazione microbica richiesti, sono quelli suggeriti da dalle EC GMP annex 1 volume 4 riportati di seguito:

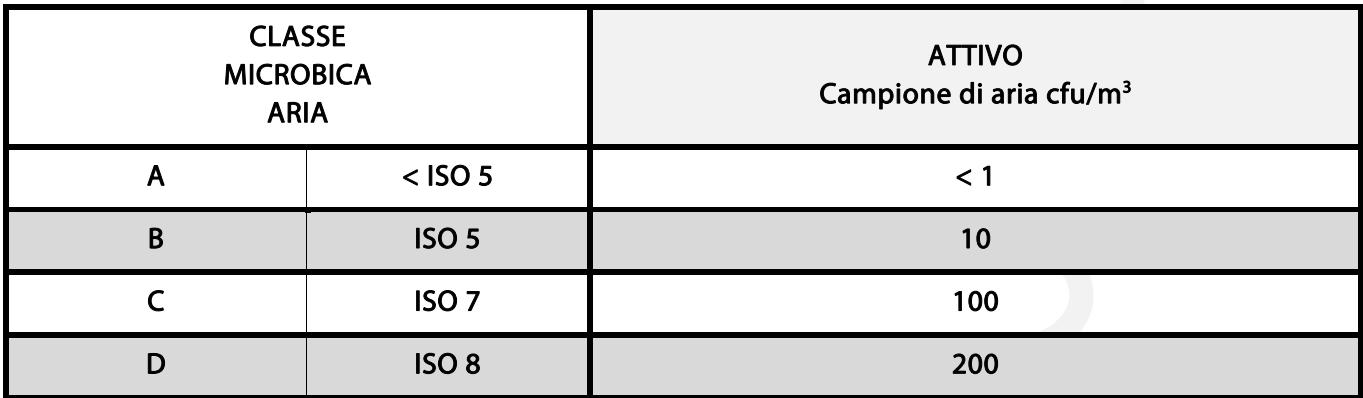

SDS S.r.l. – www.sdsconvalide.it

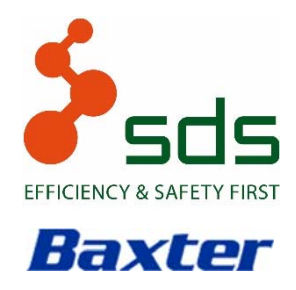

AMBIENTI A CONTAMINAZIONE CONTROLLATA

IRCCS\_ISTITUTO TUMORI - BARI

SDS N° 070318\_O DEL 16.03.2018

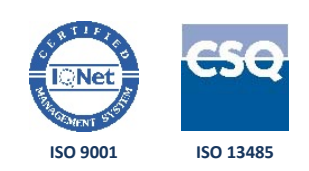

### 4.12 VERIFICA CLASSE CONTAMINAZIONE MICROBICA SUPERFICI (CMS)

#### Obiettivo

L'obiettivo è determinare il grado di contaminazione microbiologica delle superfici e dei piani di lavoro di ogni singolo locale da controllare.

Salvo diversi accordi con il committente, la ricerca è volta a determinare la presenza di Batteri Mesofili Aerobi Muffe e Lieviti tramite piastre petri con terreno di coltura "Tryptic Soy Agar" e "Sabouraud Dextrose Agar".

#### Strumentazione utilizzata nell'esecuzione del test

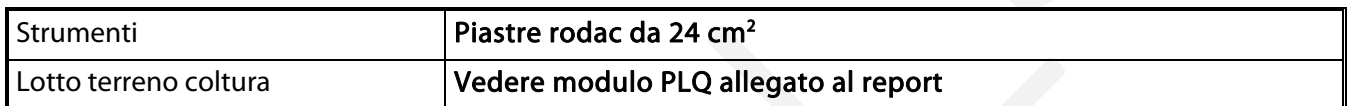

#### Metodo d'esecuzione

Il test viene eseguito in accordo in accordo alla Normativa internazionale UNI EN ISO 14698.

La procedura è la seguente: distribuire in modo uniforme le postazioni di campionamento all'interno dell'area di ogni locale; definire il numero dei punti di campionamento in accordo con il committente, tenendo in considerazione le caratteristiche del locale in oggetto.

Contrassegnare le piastre con numerazione progressiva secondo il numero dei campionamenti da effettuarsi. Procedere al campionamento posizionando la piastra sull'applicatore certificato RODAC WEIGHT di 500 gr, ed esercitare una pressione uniforme della piastra sulla superficie da campionare per 10 (dieci) secondi.

Per ciascun punto ripetere l'operazione tante volte quanti sono i terreni utilizzati.

Terminato il campionamento, raccogliere, contrassegnare e confezionare immediatamente le piastre in contenitori puliti, refrigerati e adatti al trasporto di materiale biologico (secondo Istruzioni Operative Interne SDS IO-18); il giorno stesso del campionamento (e comunque non oltre le 24 – ventiquattro ore), portare le piastre al Laboratorio dove vengono poste in incubazione (per tre giorni per la ricerca di batteri mesofili e cinque giorni per la ricerca di muffe e lieviti).

# SDS S.r.l. – www.sdsconvalide.it

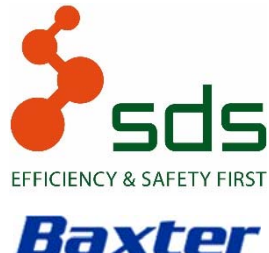

AMBIENTI A CONTAMINAZIONE CONTROLLATA IRCCS\_ISTITUTO TUMORI - BARI

**ISO 9001 ISO 13485**

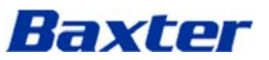

SDS N° 070318\_O DEL 16.03.2018

#### Documentazione da allegare al test

Gli esiti dei test vengono riportati nel Modulo Unico (sezione test CMS) con allegati i seguenti documenti:

- rapporti di prova analisi microbiologiche
- schema e descrizione punti di campionamento

### Criteri di accettazione

I limiti di contaminazione microbica richiesti, sono quelli suggeriti da dalle EC GMP annex 1 volume 4 riportati di seguito:

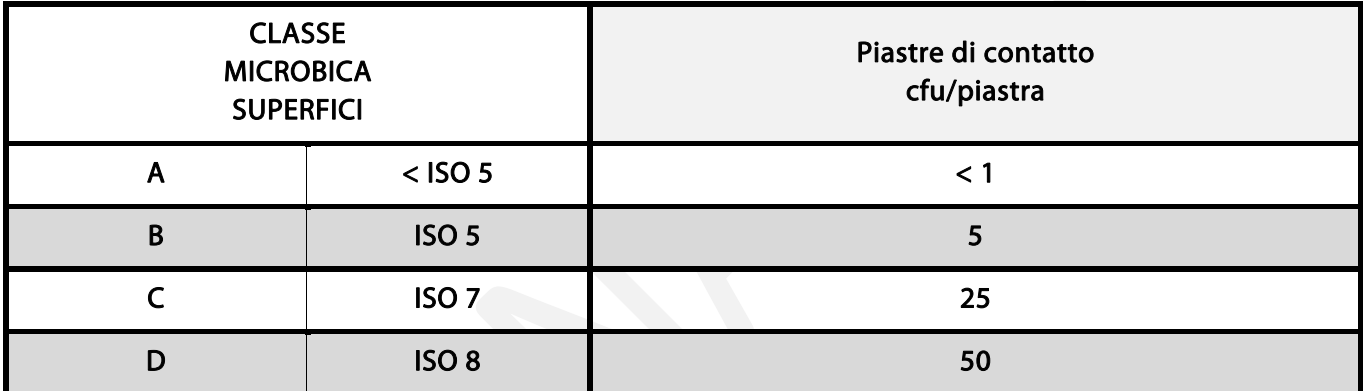

# SDS S.r.l. – www.sdsconvalide.it

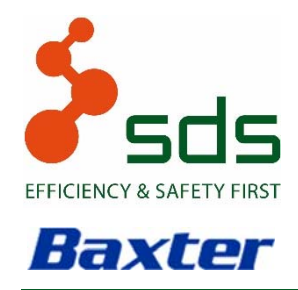

AMBIENTI A CONTAMINAZIONE CONTROLLATA IRCCS\_ISTITUTO TUMORI - BARI

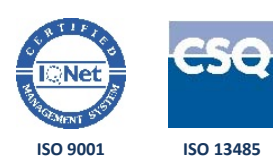

### SDS N° 070318\_O DEL 16.03.2018

# 5. ALLEGATI AL PROTOCOLLO

REPORT DI QUALIFICA

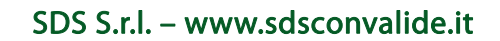